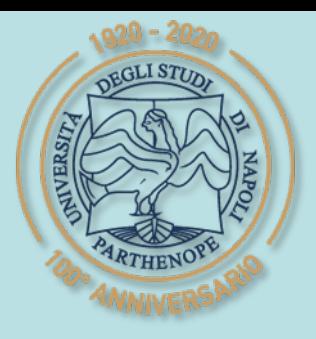

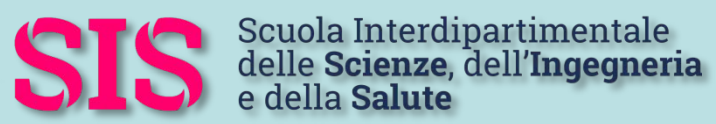

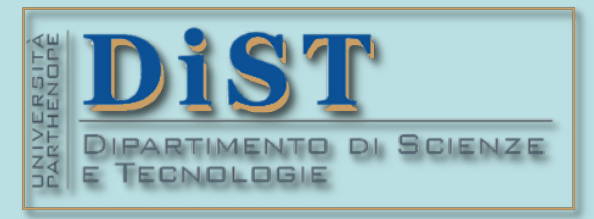

# Applicazioni di Calcolo Scientifico e Laboratorio di ACS (12 cfu) Laurea Magistrale in STN

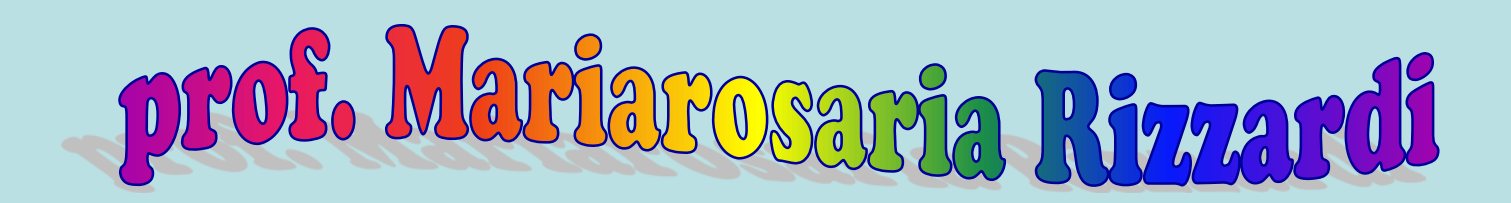

Centro Direzionale di Napoli – Isola C4 stanza: n. 423 – Lato Nord, 4° piano tel.: 081 547 6545 email: mariarosaria.rizzardi@uniparthenope.it

# Argomenti trattati **Calcolo Numerico in MATLAB: Metodi di derivazione numerica.**

# **Derivazione numerica (differenziazione discreta)**

- Il problema della derivazione numerica consiste nell'approssimare la derivata di una funzione f in un certo punto  $x_0$ .
- Si potrebbe approssimare *f* con una successione di funzioni  $f_n$  facili da derivare e poi differenziare  $f_n$ , valutandola nel punto  $x_0$ . Purtroppo anche se la successione {*fn*} converge ad *f*, ciò non garantisce che la successione delle derivate {*fn* ′} converga a *f* ′.

La successione {sin(*nx*)**/***n*} converge alla funzione identicamente nulla, ma la successione delle sue derivate {cos( $nx$ )} non converge alla derivata della funzione costante 0

Esempio

```
syms n integer positive
syms x real
assumeAlso(x>=0 & x<=1)
fn=1/n*sin(n*x); % per x in [0,1]
figure; fsurf(fn,[1 60 0 1])
limit(fn,n,Inf)
ans = 0fn1=diff(fn,x);
figure; fsurf(fn1,[1 60 0 1])
```
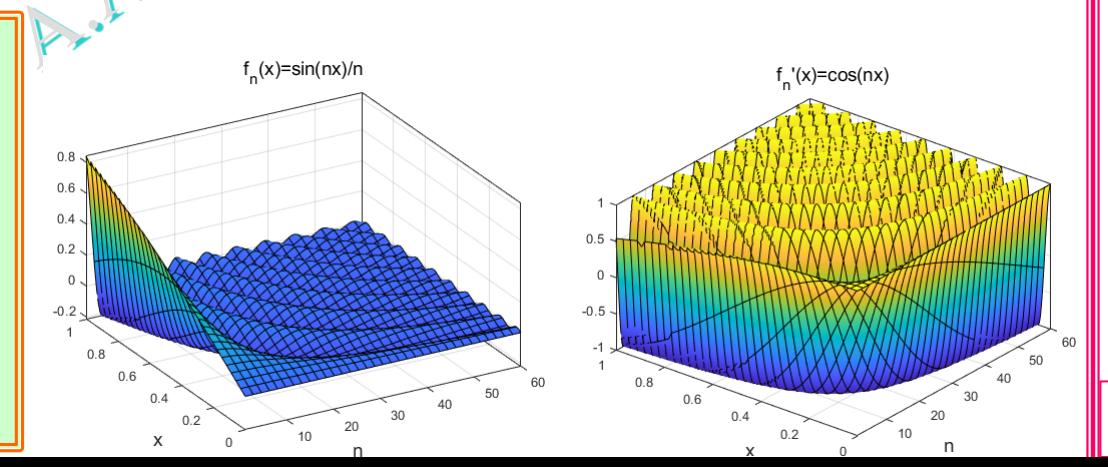

# **Differenze finite per la derivazione numerica**

Approssimare le derivate di una funzione utilizzando solo i suoi valori sui punti di una **griglia**

L'idea di base parte dalla definizione di derivata prima di una funzione *f*(*x*):  $f(x+h)$  +  $f(x)$  $f'(x) = \lim_{x \to 0} \frac{f(x+h) + f(x)}{h}$  $f(x) = \lim_{x \to 0} \frac{f(x+h)}{h}$ 

L'operazione di **derivazione** è una operazione **locale** (dipende dal comportamento della funzione nell'intorno del punto dove si deriva)

 $\frac{1}{20}$   $\frac{1}{h}$ 

0

lim

*h*

 $\equiv$ 

grande sensibilità a eventuali piccoli errori nei valori della funzione da derivare

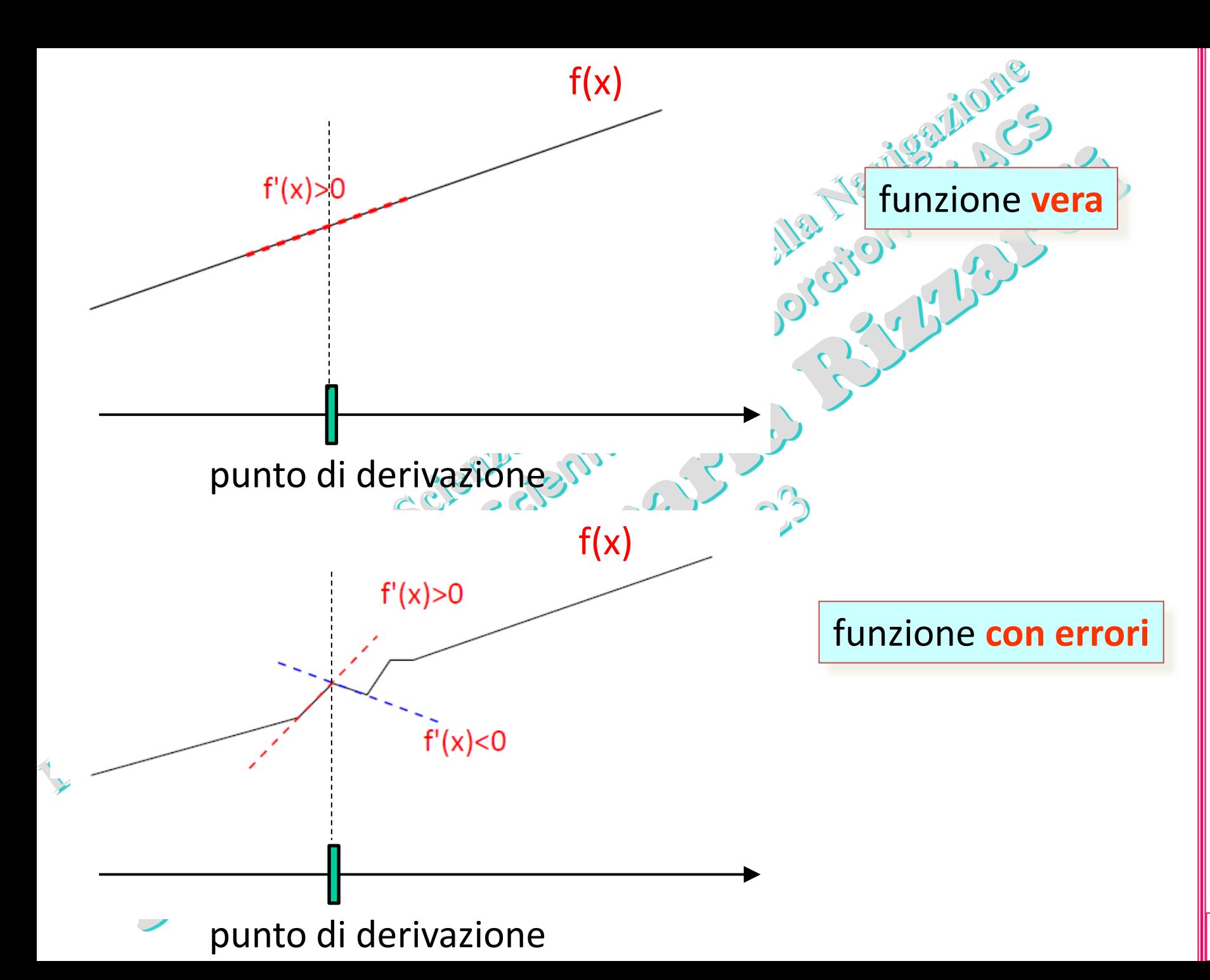

# **Derivazione numerica (differenziazione discreta)**<br>Metodi di derivazione numerica<br>Derivazione numerica

Metodi di derivazione numerica

# Differenze Finite

- sviluppo in serie di Taylors metodo dei coefficienti indeterminati
- interpolazione polinomiale
- Uso della Serie di Fourier Itegrali curvilinei (in

#### tecnica delle **differenze finite**

Si approssimano le derivate con delle differenze finite, che sono espressioni contenenti solo i valori della funzione valutata in opportuni punti.

# Richiami: il Resto della Formula di T **1) Sviluppo in Serie di Taylor**

Se *f* è dotata in un intorno *I*(*x*0), di *x*0, di derivate continue fino all'ordine *n*, posto

*Sn*(*x*): polinomio di Taylor di *f* di grado *n*−1  $(x^2 - x_0^2)^2$  $k!$  enlarged *k*  $S_n(x) = \sum_{n=1}^{n-1} \frac{f^{(k)}(x_0)}{n} (x \leq x_0)$  $=\sum \frac{J(\mathcal{X}_0)}{k!} (x^{\otimes})$ 

 $\binom{n}{5}$ 

ξ

*n*

*n*

 $\begin{bmatrix} 1 & \mathbf{0} & \mathbf{0} \\ \mathbf{0} & \mathbf{0} & \mathbf{0} \end{bmatrix}$ 

*n*

ordine ridotta

1

 $\equiv$ 

*k*

 $=$ 

 $n-1$   $f^{(k)}$ 

 $(x) =$ 

si ha che

*n*

 $\forall x \in I(x_0) \exists$  un opportuno punto  $\xi : |\xi - x_0| < |x - x_0|$ 

 $= [f(x) - S_n(x)] = \frac{y(x)}{x}$ 

 $R_n(x) = |f(x) - S_n(x)| = \frac{|f^{(n)}(\xi)|}{\xi} |x - x|$ 

cui risulta:

è un **Errore Assoluto**

 $(x) = |f(x) - S_n(x)| =$ 

 $\binom{(k)}{x_0}$ 

*k*

0

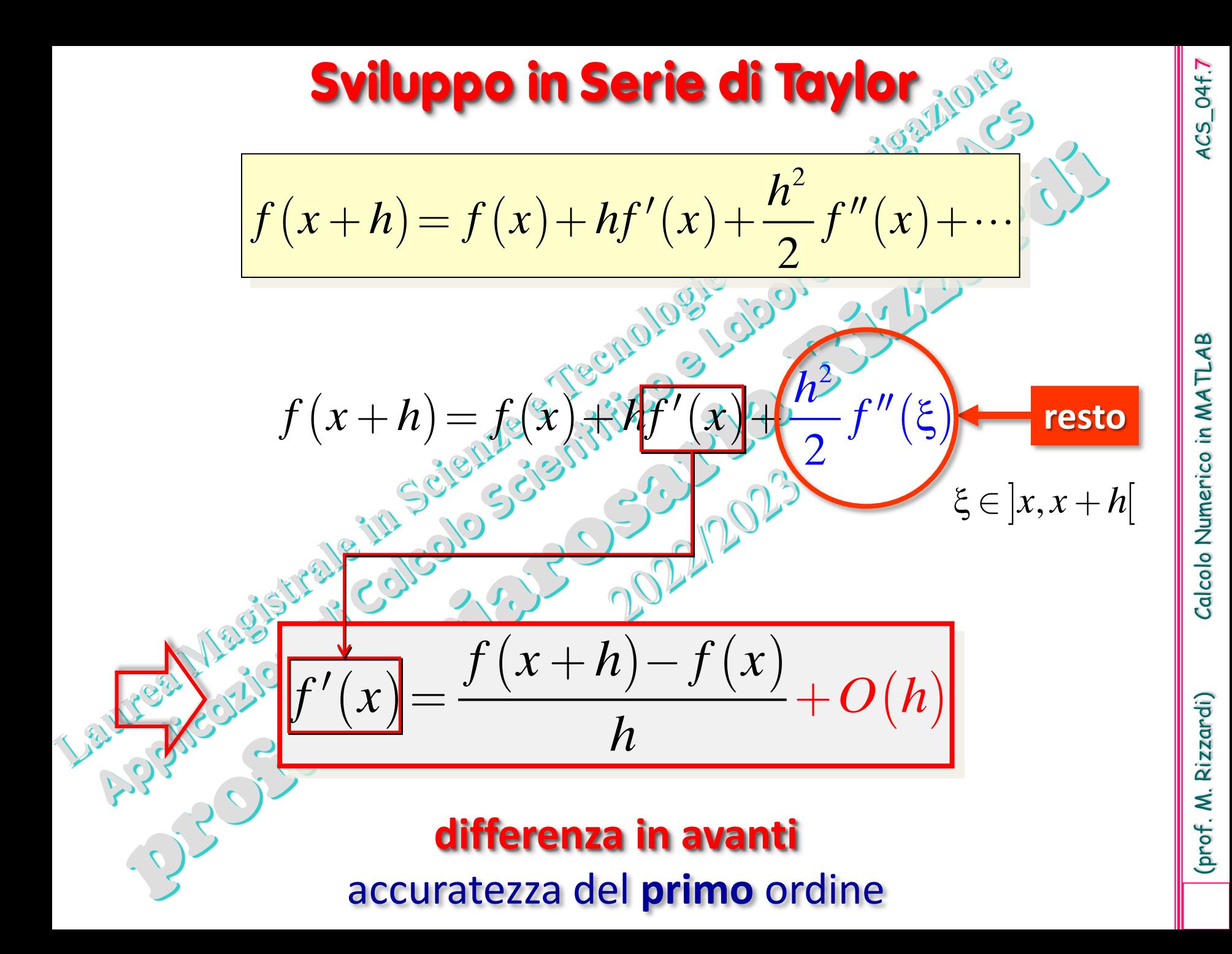

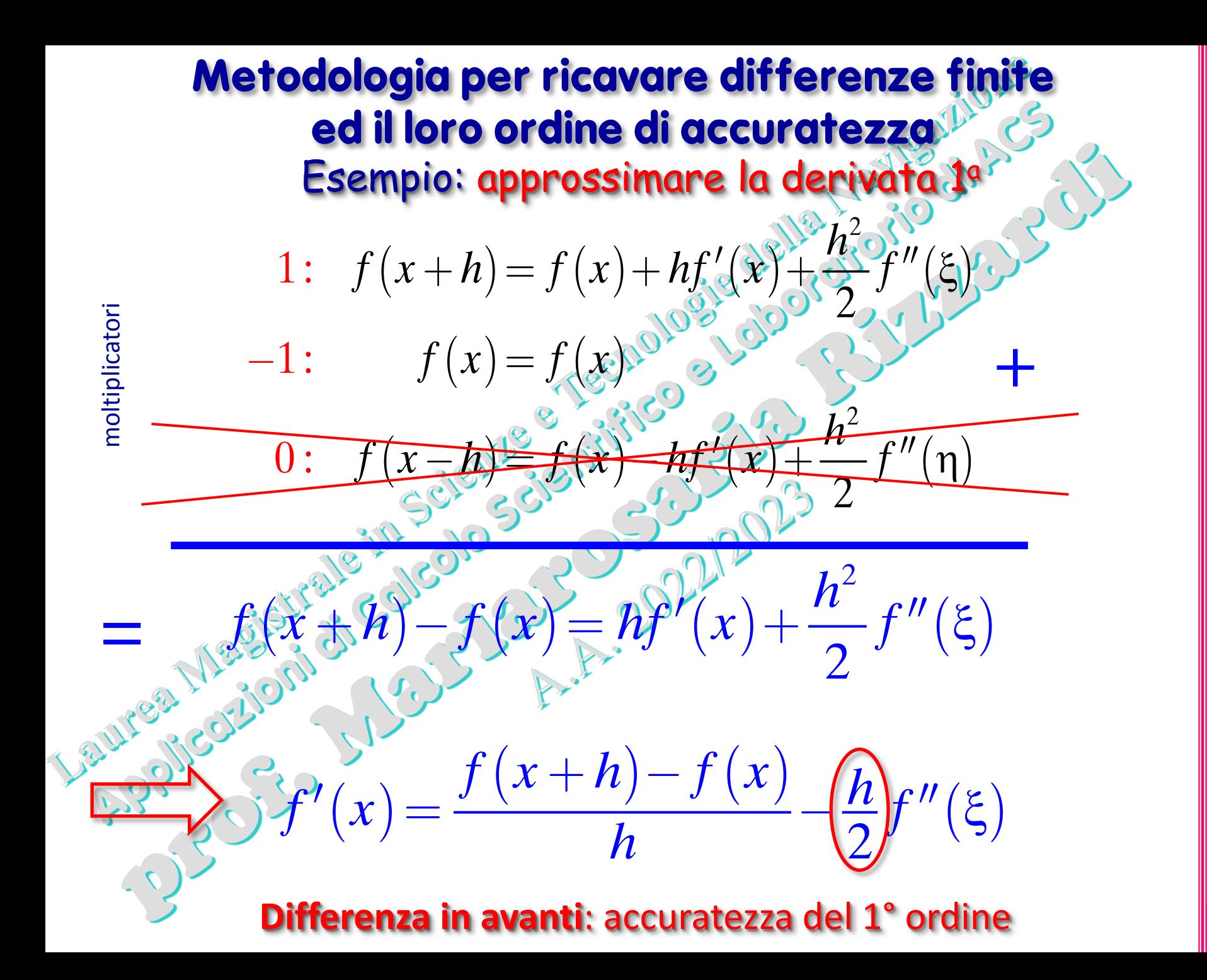

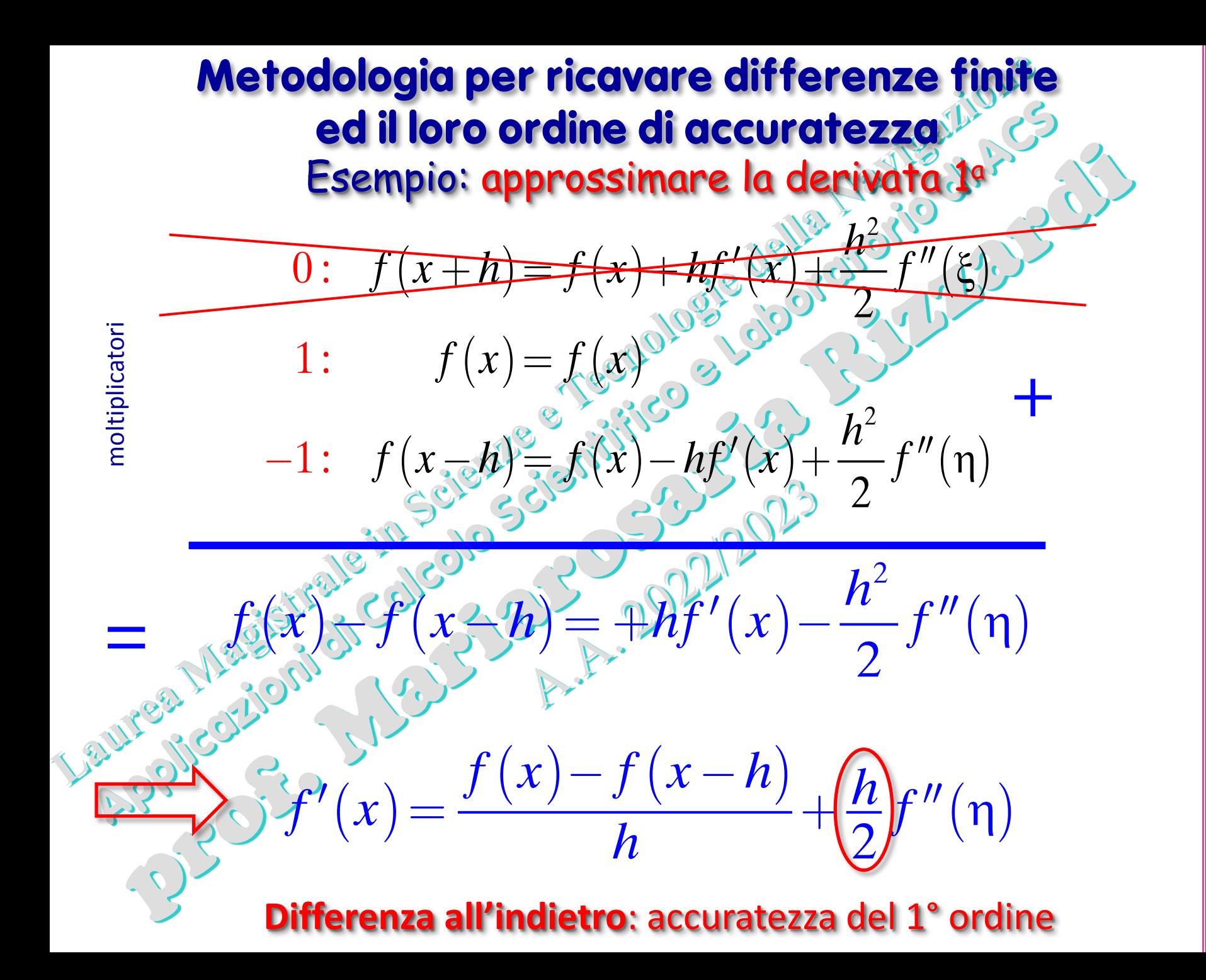

თ

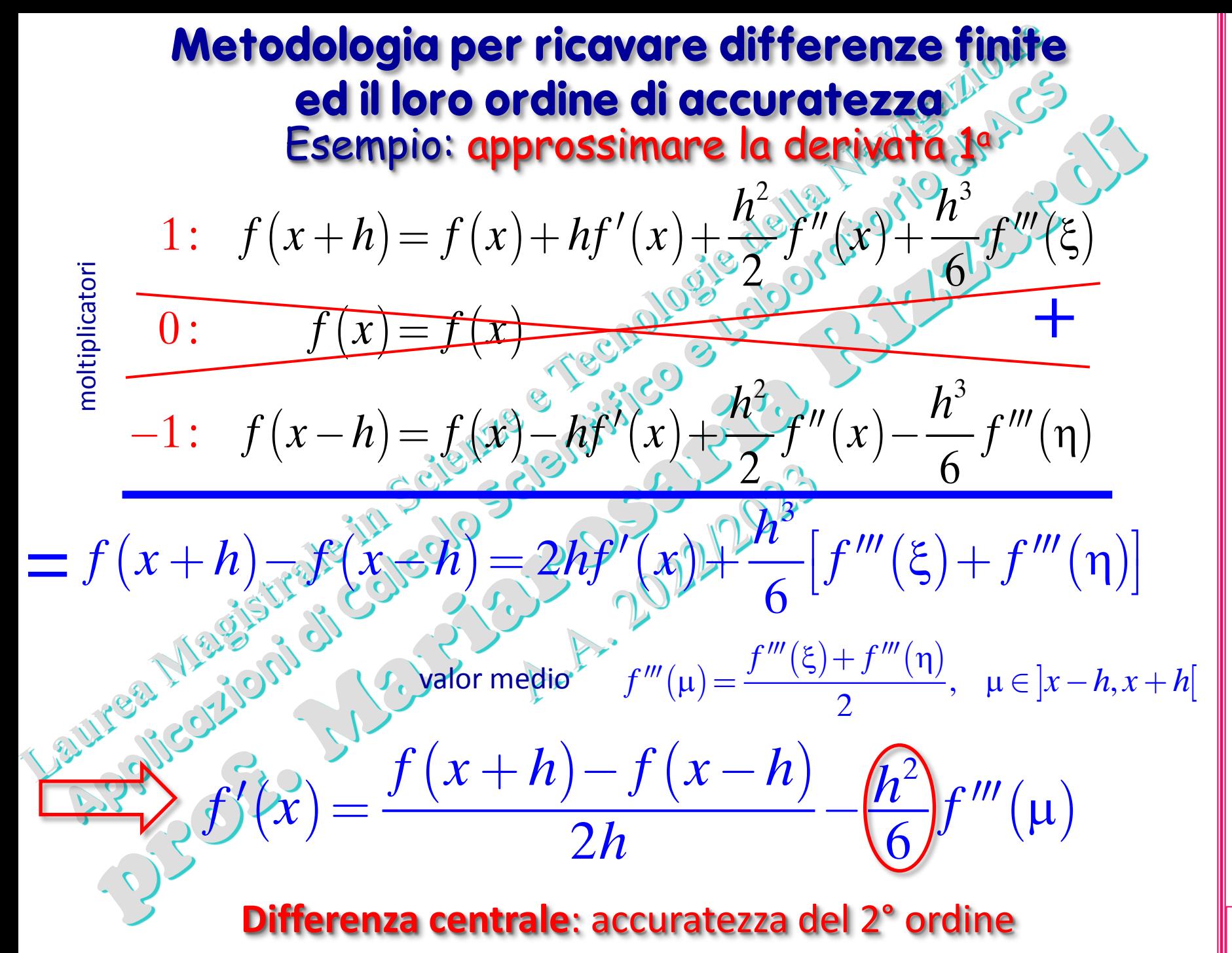

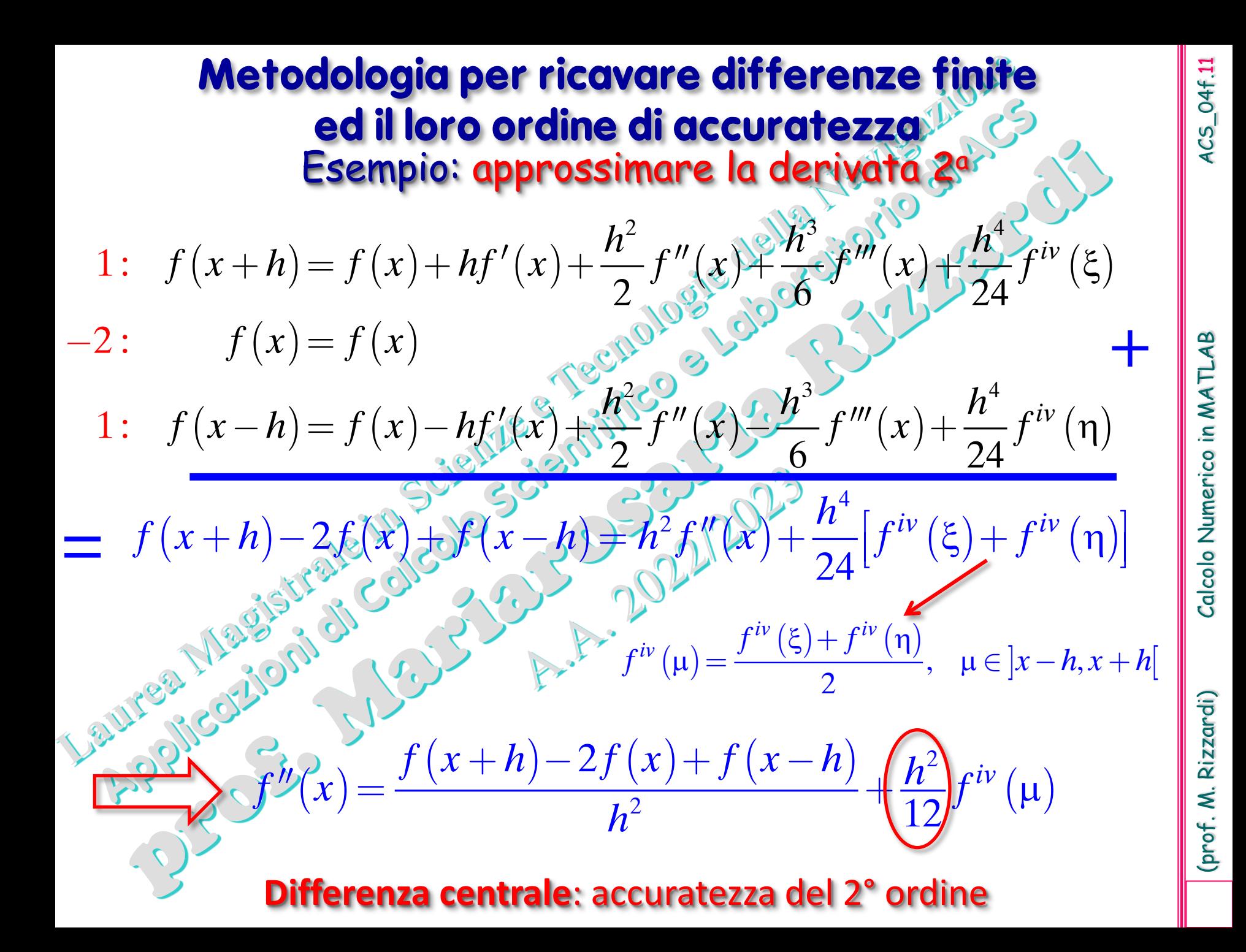

#### **Metodologia per ricavare differenze finite ed il loro ordine di accuratezza: forma matriciale** Esempio: approssimare le derivate fino alla 4a

Si vogliono approssimare le derivate  $f^{[k]}$   $=$   $f^{[k]}(x_i)$  di  $f$  nel punto  $x_i$ , fino al 4° ordine (*k*=4), usando i valori della funzione *f* su 5 punti simmetrici, centrati in  $x_i$ :

 $f_{i-2} = f(x_i - 2h)$ ,  $f_{i-1} = f(x_i - h)$ ,  $f_i = f(x_i)$ ,  $f_{i+1} = f(x_i + h)$ ,  $f_{i+2} = f(x_i + 2h)$ 

Si parte sempre dagli sviluppi in Serie di Taylor, scrivendoli poi in notazione matriciale;

$$
f_{i-2} = f_i - 2hf'_i + 2h^2f''_i - \frac{4}{3}h^3f''_i + \frac{2}{3}h^4f^{iv}_i + O(h^5)
$$
  
\n
$$
f_{i-1} = f_i - hf'_i + \frac{1}{2}h^2f''_i - \frac{1}{6}h^3f''_i + \frac{1}{24}h^4f^{iv}_i + O(h^5)
$$
  
\n
$$
f_i = f_i
$$
  
\n
$$
f_{i+1} = f_i + hf'_i + \frac{1}{2}h^2f''_i + \frac{1}{6}h^3f''_i + \frac{1}{24}h^4f^{iv}_i + O(h^5)
$$
  
\n
$$
f_{i+2} = f_i + 2hf'_i + 2h^2f''_i + \frac{4}{3}h^3f''_i + \frac{2}{3}h^4f^{iv}_i + O(h^5)
$$
  
\n
$$
f_{i+2} = f_i + 2hf'_i + 2h^2f''_i + \frac{4}{3}h^3f''_i + \frac{2}{3}h^4f^{iv}_i + O(h^5)
$$
  
\n
$$
f_{i+3} = f_i + 2hf'_i + 2h^2f''_i + \frac{4}{3}h^3f''_i + \frac{2}{3}h^4f^{iv}_i + O(h^5)
$$

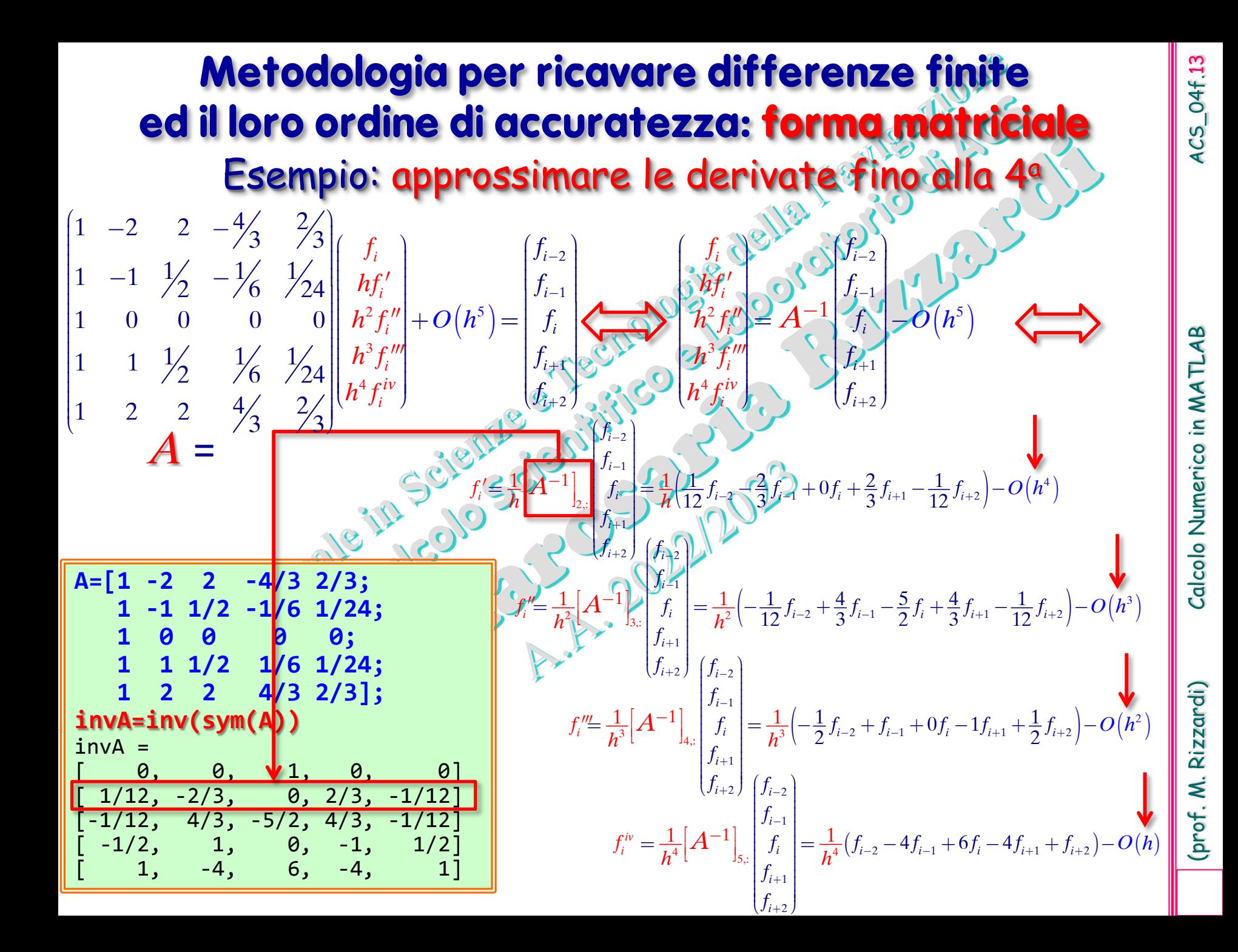

### **2) Metodologia per ricavare differenze fin ed il loro ordine di accuratezza**

Esempio: metodo dei coefficienti indetermina

Si supponga di voler approssimare la derivata seconda di *f* mediante i suoi valori su 3 nodi centrati in  $x_i$  (simmetrici):

 $f_{i-1} = f(x_i - h)$ *,*  $f_i = f(x_i)$ *,*  $f_{i+1} = f(x_i + h)$ 

cioè con una formula del tipo:

2  $\frac{13}{2}$   $\frac{14}{2}$ 

 $f''(x_i) \approx Aff(x_i + h) + Bf(x_i) + Cf(x_i - h)$ 

Si parte sempre dagli sviluppi in Serie di Taylor (supposto *h*>0):

 $(\xi_1)$  $(\xi_{2})$  $\frac{1}{2}$   $\frac{1}{2}$  6  $\frac{1}{2}$   $\frac{1}{2}$   $\frac{1}{2}$ 2  $\sim 1^3$   $\sim 1^4$  $1 - \frac{1}{2}$   $\frac{1}{2}$   $\frac{1}{2}$   $\frac{1}{2}$   $\frac{1}{2}$   $\frac{1}{2}$   $\frac{1}{2}$   $\frac{1}{2}$   $\frac{1}{2}$   $\frac{1}{2}$  $i = J_i$  $i+1 = \int i^{i} \cdot \cdot \cdot u_{i} \cdot u_{i} \cdot u_{i} \cdot u_{i}$  $f_{i-1} = f_i - hf'_i + \frac{h^2}{2} f''_i + \frac{h^3}{6} f'''_{ij} + \frac{h^4}{24} f^{iv}$ *iv*  $f_i = f$  $f_{i+1} = f_i + hf'_i + \frac{h^2}{2}f''_i + \frac{h^3}{6}f''_i + \frac{h^4}{24}f^{iv'}(\xi)$  $=$  $=f_i + hf'_i + \frac{\mu}{2}f''_i + \frac{\mu}{2}f''_i +$  $(x_i) = A[f_i + hf'_i + \frac{F}{2}f''_i + \frac{F}{2}f'''_i + \frac{F}{24}f'''_i + \frac{F}{24}f'''_i + \frac{F}{24}f''_i + \frac{F}{24}f''_i + \frac{F}{24}f'''_i + \frac{F}{24}f'''_i + \frac{F}{24}f'''_i + \frac{F}{24}f'''_i + \frac{F}{24}f'''_i + \frac{F}{24}f'''_i + \frac{F}{24}f'''_i + \frac{F}{24}f'''_i + \frac{F}{24}f'''_i + \frac{F}{24}f'''_i + \frac$ 2  $\mu^3$   $\mu^4$  |  $\mu^2$   $\mu^3$   $\mu^4$  $\frac{2}{3}$   $\frac{1}{5}$   $\frac{1}{2}$   $\frac{1}{6}$   $\frac{1}{2}$   $\frac{1}{6}$   $\frac{1}{6}$   $\frac{1}{2}$   $\frac{1}{2}$   $\frac{1}{2}$   $\frac{1}{2}$   $\frac{1}{2}$   $\frac{1}{2}$   $\frac{1}{2}$   $\frac{1}{2}$   $\frac{1}{2}$   $\frac{1}{2}$   $\frac{1}{2}$   $\frac{1}{2}$   $\frac{1}{2}$   $\frac{1}{2}$   $\frac{1}{2}$   $f''(x_i) = A[f_i + hf_i' + \frac{h^2}{2}f_i'' + \frac{h^3}{2}f_i''' + \frac{h^4}{24}f^{iv}(\xi_2)] + Bf_i + C[f_i - hf_i' + \frac{h^2}{2}f_i'' - \frac{h^3}{24}f_i''' + \frac{h^4}{24}f^{iv}(\xi_1)]$  $\int_{0}^{u} (x_i)^{2s} A \left| f_i + h f'_i + \frac{h}{2} f''_i + \frac{h}{6} f''_i + \frac{h}{24} f^{iv} (\xi_2) \right| + B f_i + C \left| f_i - h f'_i + \frac{h}{2} f''_i - \frac{h}{6} f''_i + \frac{h}{24} f^{iv} (\xi_1) \right|$  $\left[\frac{J_i + nJ_i}{2} \frac{J_i}{2} + \frac{L_i}{6} \frac{J_i}{24} + \frac{L_i}{24} \frac{J_i}{24} + \frac{L_i}{24} \frac{J_i - nJ_i}{24} + \frac{L_i}{24} \frac{J_i}{24} + \frac{L_i}{24} \frac{J_i}{24} + \frac{L_i}{24} \frac{J_i}{24} + \frac{L_i}{24} \frac{J_i}{24} + \frac{L_i}{24} \frac{J_i}{24} + \frac{L_i}{24} \frac{J_i}{24} + \frac{L_i}{24} \frac{J_i}{24} + \frac{L$  $= A \left| \int_i + h f_i + \frac{h}{2} f_i'' + \frac{h}{6} f_i''' + \frac{h}{24} f^{iv} (\xi_2) \right| + B f_i + C \left| \int_i - h f_i' + \frac{h}{2} f_i'' - \frac{h}{6} f_i''' + \frac{h}{24} f^{iv} (\xi_1) \right|$ 

 $(x_i) = f_i [A + B + C] + hf'_i [A - C] + \frac{F}{2} f''_i [A + C] + \frac{F}{2} f'''_i [A - C] + \frac{F}{24} [Cf''(\xi_1) + Af^{(V)}(\xi_2)]$ 2  $\mathbf{h}^3$   $\mathbf{h}^4$  $f''(x_i) = f_i[A + B + C] + hf'_i[A - C] + \frac{h^2}{2}f''_i[A + C] + \frac{h^3}{6}f'''_i[A - C] + \frac{h^4}{24}[Cf^{iv}(\xi_1) + Af^{iv}(\xi_2)]$  $J'[A+C]+\frac{n}{6}f_i'''[A-C]+\frac{n}{24}[Cf^{iv}(\xi_1)+Af^{iv}(\xi_2)]$ 

**Metodologia per ricavare differenze finite ed il loro ordine di accuratezza** Esempio: metodo dei coefficienti indetermina  $(x_i) = f_i [A + B + C] + hf'_i [A - C] + \frac{F}{2} f''_i [A + C] + \frac{F}{2} f''_i [A + C] + \frac{F}{2} [Cf''_i(\xi_1) + Af''(\xi_2)]$ 2  $\mathbf{L}^3 \setminus \mathcal{O}$   $\mathbf{L}^4$  $f''(x_i) = f_i[A + B + C] + hf'_i[A - C] + \frac{h^2}{2}f''_i[A + C] + \frac{h^3}{36}f''_i[A \n\overline{C}] + \frac{h^4}{24}[Cf^{iv}(\xi_1) + Af^{iv}(\xi_2)]$  $\mathcal{I}[A+C] + \frac{n}{6} f_i^{\prime \prime \prime} [A-C] + \frac{n}{24} [C f_i^{\prime \prime \prime}(\xi_1) + A f^{i \prime \prime}(\xi_2)]$ Eguagliando i coefficienti delle derivate tra 1° e 2° membro, si ha:  $\frac{2}{2}(A+C)$ 2  $A+B+C=0$ 0  $h^2/(\lambda + C) = 1$  $A - C$  $\int$  $\mathbf{I}$  $\mathbf{I}$  $\int$  $A-C =$ <br> $h^2/(A+C) =$ 2 2  $\boldsymbol{0}$  $\overline{0}$ *h*  $A+B+C$ *A C*  $A + C$  $\int$  $\frac{1}{2}$  $A + B + C =$ T  $\int$  $3^3A-G$ 卜 T  $A + C =$ 2 2 2 1  $B = -\frac{2}{h}$  $A = C = \frac{1}{h}$  $\int B =$  $\left\{ \right\}$  $A = C =$  $\equiv$ Sostituendo tali valori in  $f''(x_i) \approx Af(x_i+h) + Bf(x_i) + Cf(x_i-h)$ , si ha:  $\hat{f}(x_i) = \frac{f(x_i + h) - 2f(x_i) + f(x_i - h)}{h} + \frac{h^2}{24} [f^{iv}(\xi_1) + f^{iv}(\xi_2)]$  $\begin{array}{ccc} \text{2} & & \text{1} & \text{1} & \$ 2 24 *i*  $\mathcal{L}_j$   $\mathcal{L}_j$   $\mathcal{L}_j$   $\mathcal{L}_i$   $\mathcal{L}_j$   $\mathcal{L}_j$  $f(x_i + h) - 2f(x_i) + f(x_i - h) + h^2 f(r(x_i) + f^{\text{iv}})$  $f''(x_i) = \frac{f(x_i - b)^2}{h}$  $f(x_i) = \frac{f(x_i + h) - 2f(x_i) + f(x_i - h)}{h^2} + \frac{h^2}{2} [f^{iv}(\xi_1) + f^{iv}(\xi_2)]$  $=\frac{1}{h^2}\left[\frac{\sqrt{2}k_1+\sqrt{2}}{h^2}+\frac{1}{24}\left[f^{IV}(\xi_1)+f^{IV}(\xi_2)\right]\right]$  $f^{iv}(\mu) = \frac{f^{iv}(\xi_1) + f^{iv}(\xi_2)}{2}, \quad \mu \in ]x_i - h, x_i + h[$  $(x_i) = \frac{f(x_i+h)-2f(x_i)+f(x_i-h)}{h^2} + \frac{h^2}{4R}f^{iv}(\mu)$ 2 2 12  $i$  iii*i*  $\omega_j$   $\omega_j$   $\alpha_i$   $\omega_j$   $\alpha_i$ *i*  $f''(x_i) = \frac{f(x_i + h) - 2f(x_i) + f(x_i - h)}{h^2} + \frac{h^2}{12}f^{iv}(\mu)$  $''(x_i) = \frac{f(x_i + h) - 2f(x_i) + f(x_i - h)}{h} +$ Si ritrova la formula: **Differenza centrale**: accuratezza del 2<sup>º</sup>

(prof. M. Rizzardi) Calcolo Numerico in MATLAB ACS\_04f.  $ACS_$ Calcolo Numerico in MATLA

15

Rizzardi) prof. M.

#### **Metodologia per ricavare differenze finite ed il loro ordine di accuratezza**

Esempio: metodo dei coefficienti indeterminat

Il metodo dei coefficienti indeterminati si basa su:

- Ipotesi che la derivata possa esprimersi come combinazione lineare dei valori della funzione in certi punti;
- Esprimere gli sviluppi di Taylor nei punti di approssimazione;
- Eguagliare i coefficienti, di ambo i membri, della funzione e delle sue derivate.

#### questione aperta

termini vanno usati per gli sviluppi di Taylor?

# (prof. M. Rizzardi) Calcolo Numerico in MATLAB ACS\_04f.17 Calcolo Numerico in MATLAB

(prof. M. Rizzardi)

2. L'approssimazione della derivata in un nodo è ottenuta dalla derivata

Per il polinomio interpolante conviene usare la forma di Newton (mediante differenze divise) che si presta alla costruzione incrementale.

Differenze divise

di ordine 0

 $\left[1\right]-f\left[x_i\right]$  $f[x_i, x_{i+1}] = \frac{f[x_{i+1}] - f[x_i]}{x}$ ,  $i = 0,..., n-1$ 1  $i+1$   $\lambda_i$  $x_{i+1} - x$  $^{+}$  $[x_i, x_{i+1}] = \frac{f[x_{i+1}] - f[x_i]}{x_{i+1} - x_i}, \quad i = 0,...,n-1$  $^{+}$ di ordine 1

 $f[x_i] = y_i, \quad i = 0, 1, \ldots, n$ 

 $\vdots$ 

$$
f[x_i, x_{i+1}, x_{i+2}] = \frac{f[x_{i+1}, x_{i+2}] - f[x_i, x_{i+1}]}{x_{i+2} - x_i}, \quad i = 0, ..., n-2
$$
  
di ordine 2

$$
f[x_0, x_1, \dots, x_n] = \frac{f[x_1, \dots, x_n] - f[x_0, \dots, x_{n-1}]}{x_n - x_0}
$$
di ordine *n*

**3) Metodologia per ricavare differenze finite ed il loro ordine di accuratezza** interpolazione polinomiale

L'**idea** è semplice:

 $P_n(x) = f[x_0] +$ 

- 1. Si costruisce un opportuno polinomio interpolante su certi nodi  $x_0$ ,  $x_1, x_2, ..., x_n$ .
- del polinomio interpolante.

pol. di grado 0

pol. di 1° grado

… di grado *n*

+ *f* [*x*0, *x*1, *x*2](*x* − *x*0)(*x* − *x*1) + … di 2° grado

 $f[x_0, x_1, x_2, x_3](x-x_0)(x-x_1)(x-x_2) +$  $\ldots$ 

 $f[x_0, x_1, ..., x_n](x - x_0) \cdots (x - x_{n-1})$ 

Polinomio interpolante in forma di Newton

 $f[x_0, x_1](x - x_0) +$ 

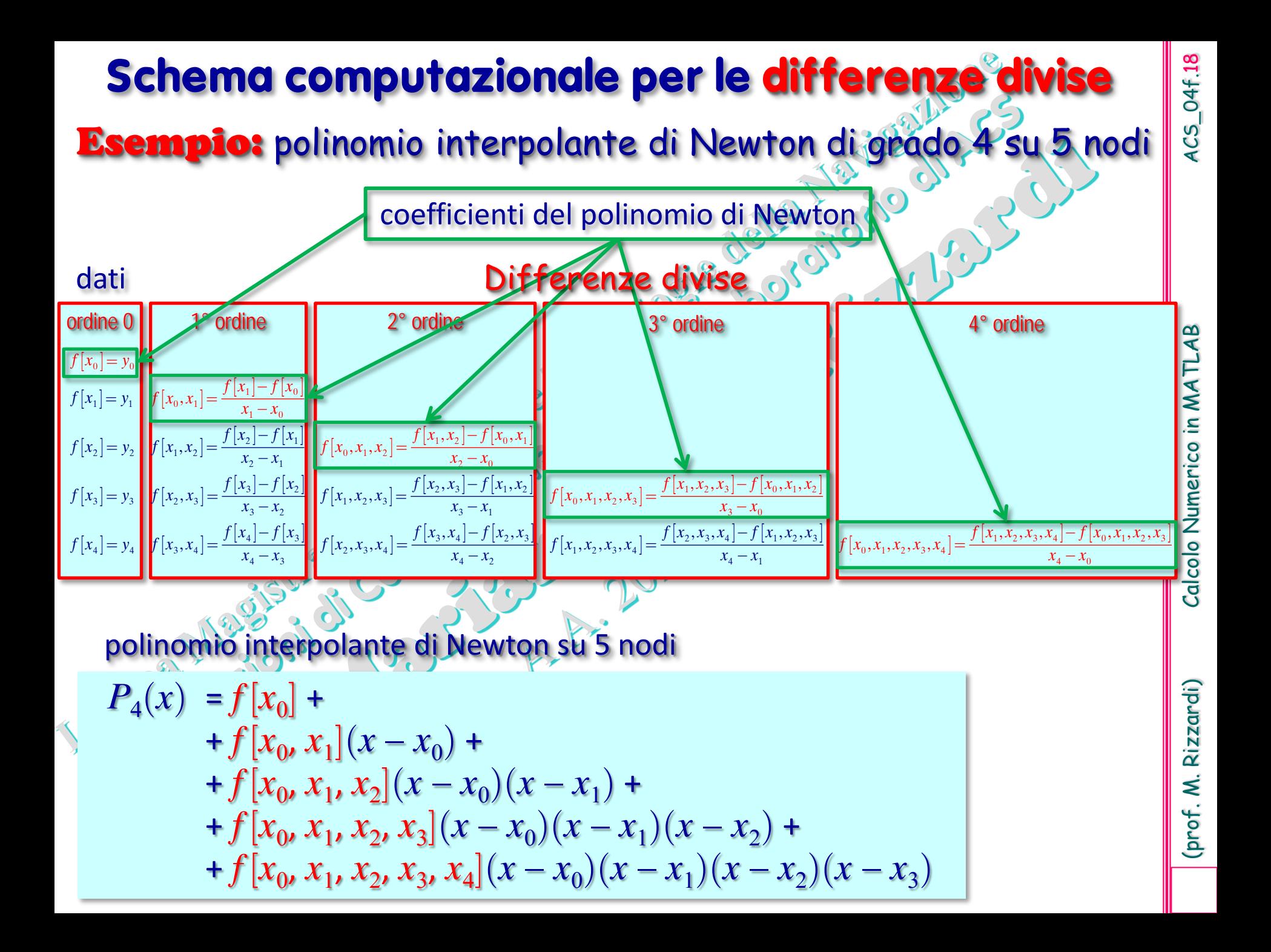

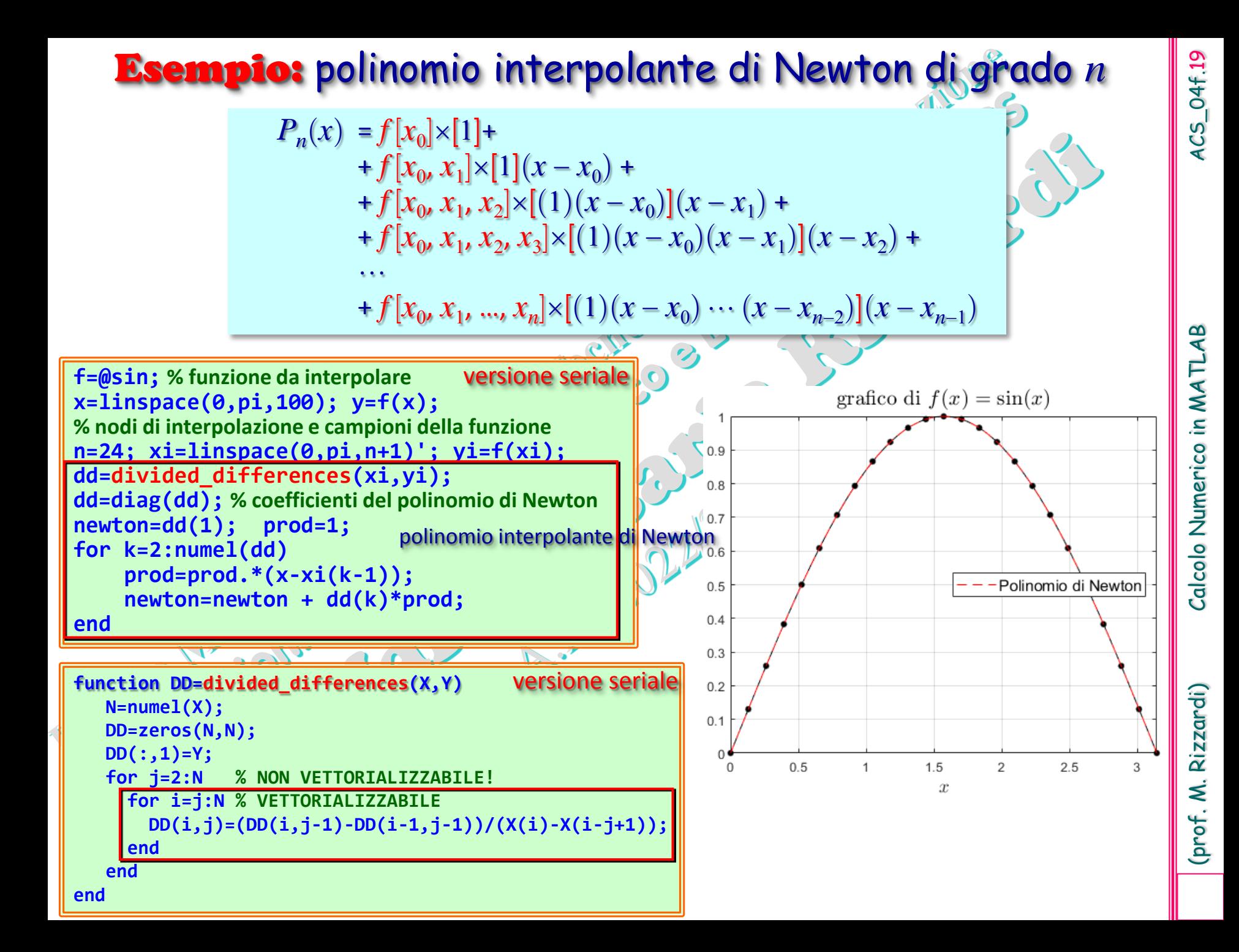

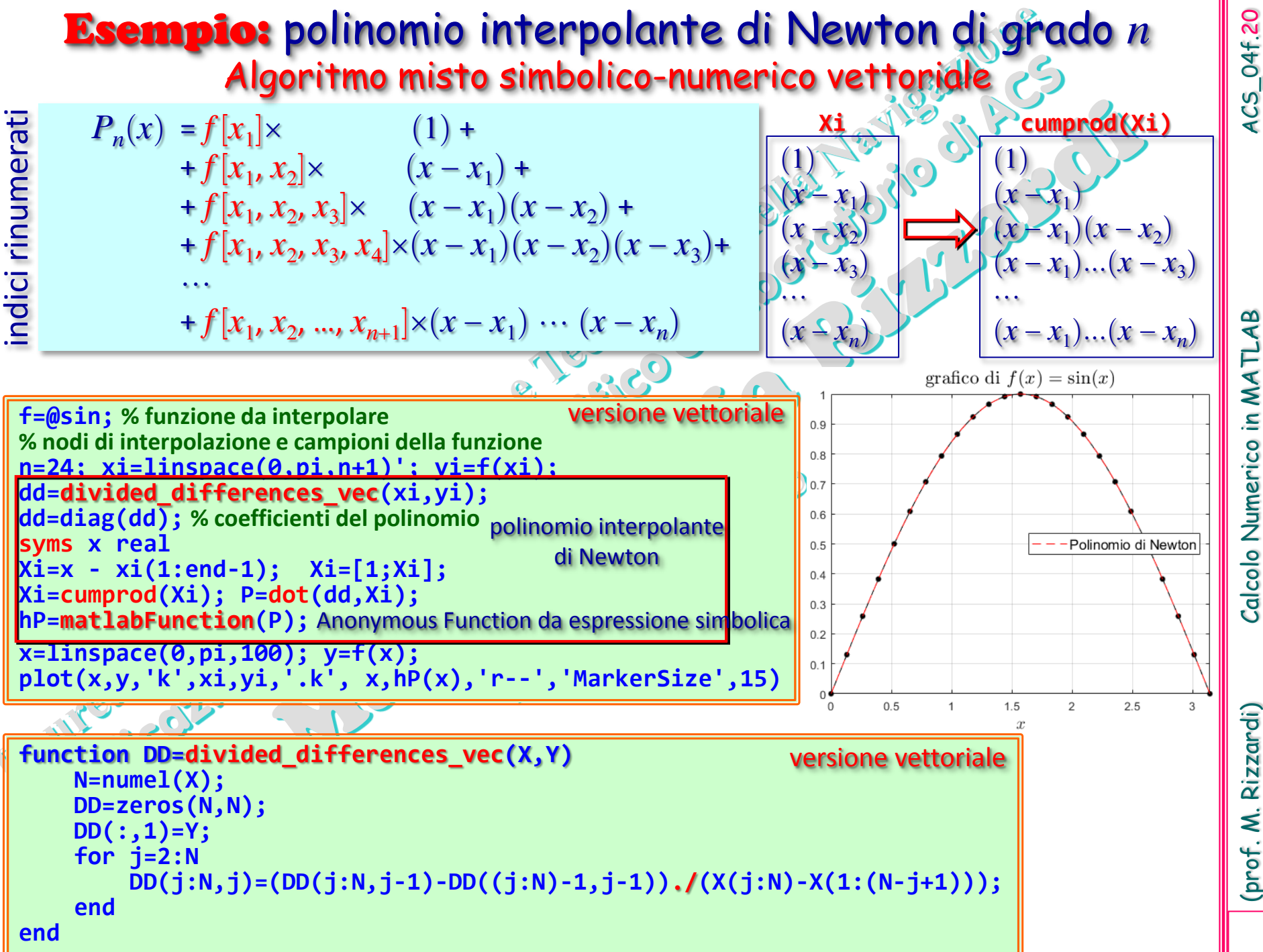

(prof. M. Rizzardi) Calcolo Numerico in MATLAB ACS\_04f. Calcolo Numerico in MATLAB

Rizzardi) (prof. M.

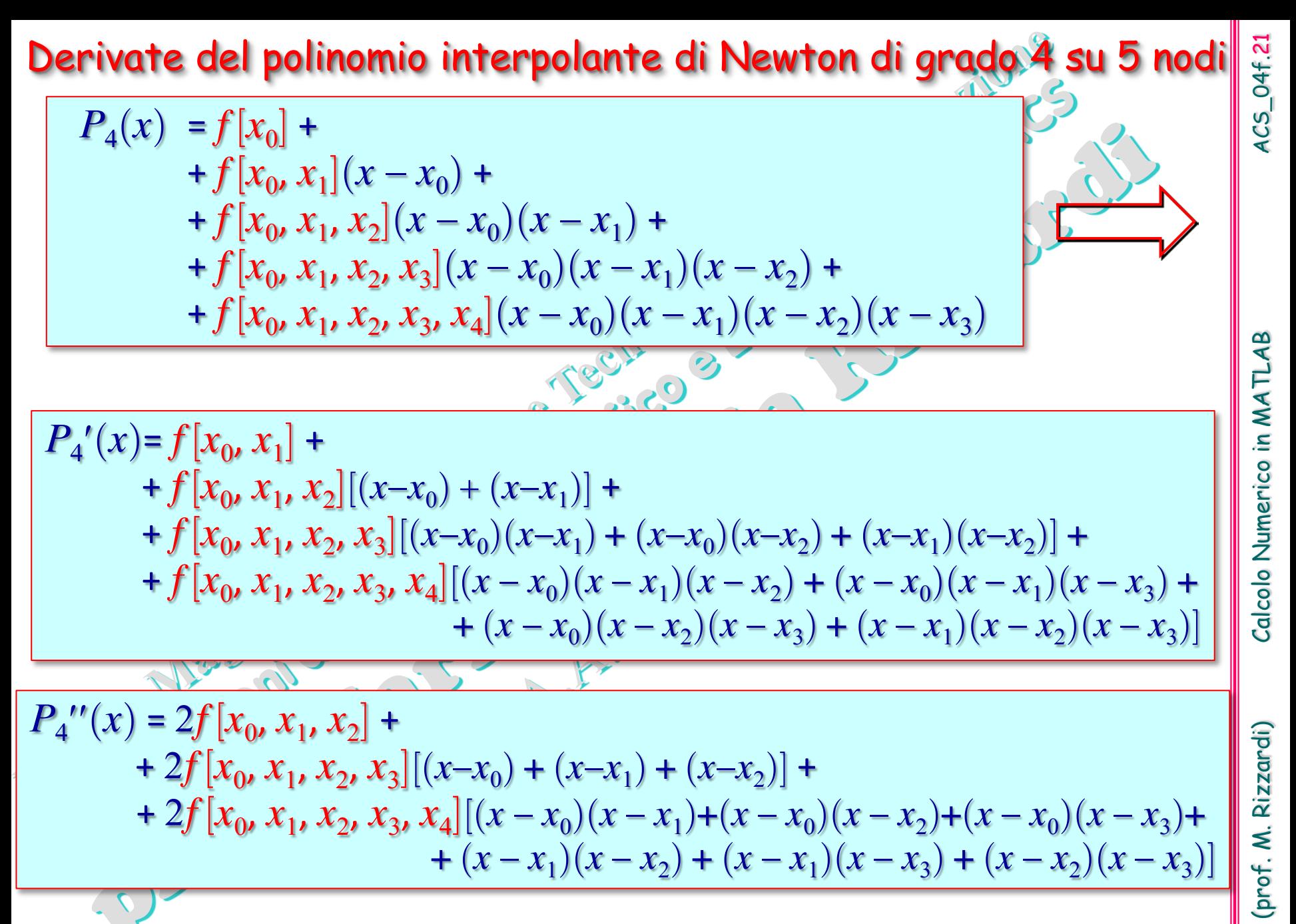

Le derivate del polinomio possono essere calcolate simbolicamente …

#### **Metodologia per ricavare differenze fini ed il loro ordine di accuratezza**

#### interpolazione polinomiale

### Esempio d<sup>e l</sup>

Per *i*=1, 2, …, *n* si costruisce l'unico polinomio *Pi* (*x*), di grado ≤ 1, interpolante *f*(*x*) sui nodi  $(x_i,y_i)$  e  $(x_{i+1},y_{i+1})$ , cioè  $P_i(x_i)$ = $y_i$ e  $P_i(x_{i+1})$ = $y_{i+1}$  e si pone:  $f'(x_i) \approx P'_i(x_i)$ 

Polinomio interpolante di Newton di grado al più 1:  $P_i(x) = f[x_i] + f[x_i, x_{i+1}](x - x_i)$ 

$$
P_i(x) = y_i + \frac{y_{i+1} - y_i}{x_{i+1} - x_i}(x - x_i)
$$
  $f'(x_i) \approx P'_i(x_i) = \frac{y_{i+1} - y_i}{x_{i+1} - x_i}$ 

si ritrova la formula delle **differenze in avanti**

*i*

1

 $x_{i+1} - x$ 

*i*

*i*

*i*

 $+$ 

 $+$ 

*i*

Analogamente si ritrova:

- la formula delle **differenze all'indietro** se, per *i*=1, 2, …, *n*, si costruisce l'unico **polinomio**  $P_i(x)$ **, di grado ≤ 1,** interpolante  $f(x)$  sui nodi  $(x_i, y_i)$  e  $(x_{i-1}, y_{i-1})$ , cioè  $P_i(x_i)$ = $y_i$  e  $P_i(x_{i-1})$ = $y_{i-1}$  e si pone:  $f'(x_i) \approx P'_i(x_i)$
- la formula delle **differenze centrali** se, per *i*=1, 2, …, *n*, si costruisce l'unico polinomio *Pi* (*x*), di grado ≤ 2, interpolante *f*(*x*) sui nodi (*xi*−1*,yi*−1),(*xi ,yi* ) e  $(x_{i+1}, y_{i+1})$ , cioè  $P_i(x_{i-1}) = y_{i-1}$ ,  $P_i(x_i) = y_i$ ,  $P_i(x_{i+1}) = y_{i+1}$  e si pone:  $f'(x_i) \approx P_i'(x_i)$

# (prof. M. Rizzardi) Calcolo Numerico in MATLAB ACS\_04f.23 Calcolo Numerico in MATLAB

#### **Metodologia per ricavare differenze finite ed il loro ordine di accuratezza**

interpolazione polinomiale

#### **Esempio**

Si costruisce l'unico polinomio  $P_3(x)$ , di grado  $\leq 3$ , interpolante  $f(x)$  sui nodi

$$
x_0=x-2h
$$
,  $x_1=x-h$ ,  $x_2=x+h$ ,  $x_3=x+2h$   
 $P_3'(x)$ .

e si pone:  $f'(x) = P_3(x)$ .

 $P_3(x)=f[x_0]+f[x_0, x_1](x-x_0)+f[x_0, x_1, x_2](x-x_0)(x-x_1)+f[x_0, x_1, x_2, x_3](x-x_0)(x-x_1)(x-x_2)$ 3018233

 $P_3'(x) = f[x_0, x_1] + f[x_0, x_1, x_2](2x - x_0 - x_1) + f[x_0, x_1, x_2, x_3][(x - x_0)(x - x_1) + (x - x_0)(x - x_2) +$  $+(x-x_1)(x-x_2)$ 

 $\bigcup$ 

**syms x0 x1 x2 x3 real; X=[x0;x1;x2;x3]; syms y0 y1 y2 y3 real; Y=[y0;y1;y2;y3]; DD=sym\_divided\_differences(X,Y); d=simplify(diag(DD)); % coefficienti di P3 syms x real; P3=d(1); prod=1; for k=2:numel(d), prod=prod.\*(x-X(k-1)); P3=P3+d(k)\*prod; end P3=simplify(P3); dP3=simplify(diff(P3,x)); % P3'(x) syms h real; dP3x=subs(dP3,{x0,x1,x2,x3},{x-2\*h,x-h,x+h,x+2\*h}); dP3x=simplify(dP3x); % P3'(X) syms f(x) dP3xf=subs(dP3x,{y0,y1,y2,y3},{f(x-2\*h),f(x-h),f(x+h),f(x+2\*h)}); dP3xf=simplify(dP3xf)**  $d$ P3 $xf$  =  $-(8*f(x - h) - f(x - 2*h) + f(2*h + x) - 8*f(h + x))/(12*h)$  $P_{2}'(x)$ 

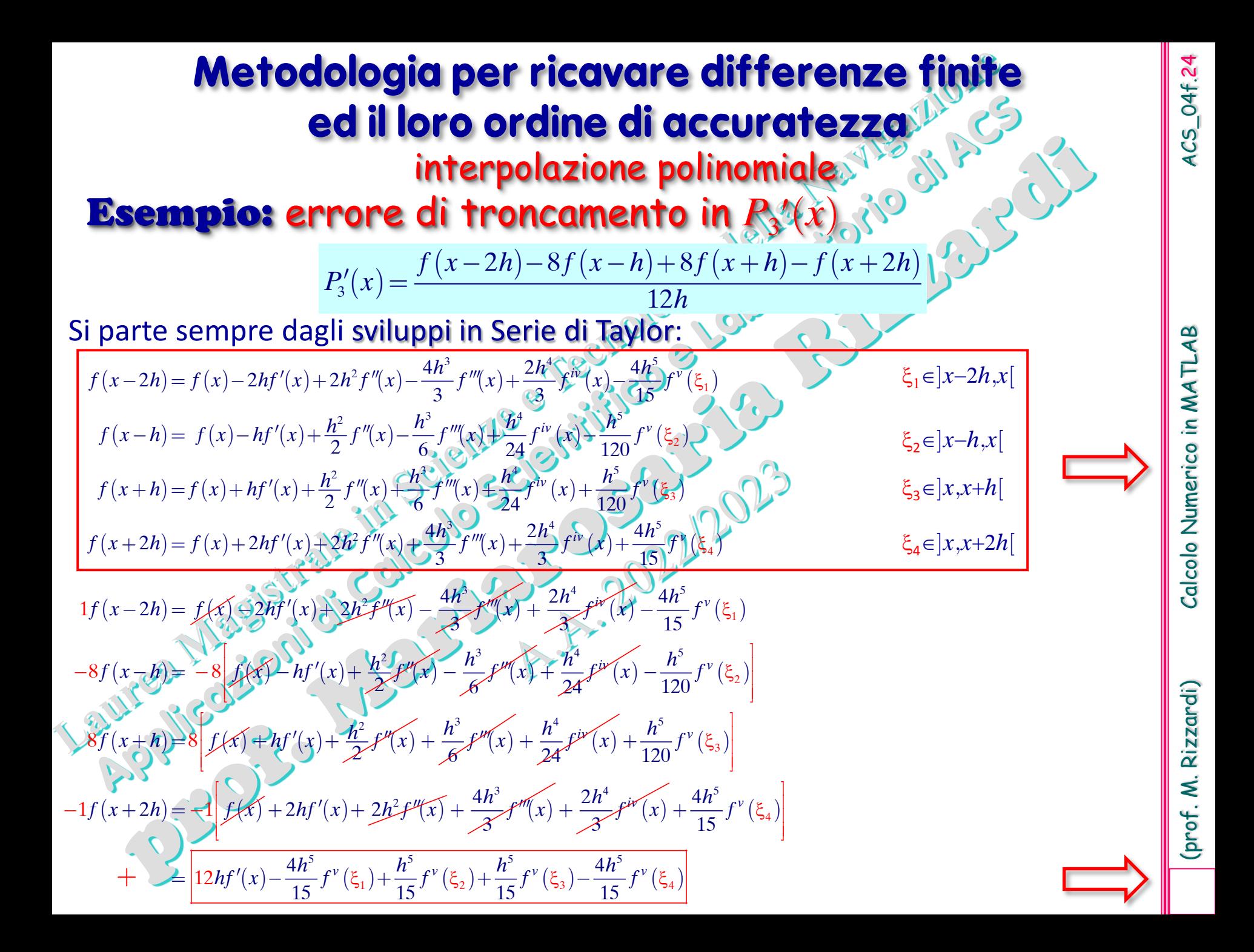

#### **Metodologia per ricavare differenze finite ed il loro ordine di accuratezza** interpolazione polinomiale  $S_3'(x) = \frac{f(x-2h)-8f(x-h)+8f(x+h)-f(x+2h)}{12h} =$  $(x) + \frac{-\frac{m}{15}f^{\nu}(\xi_1) + \frac{n}{15}f^{\nu}(\xi_2) + \frac{n}{15}f^{\nu}(\xi_3) - \frac{m}{15}f^{\nu}(\xi_4)}{12h} =$  $\left| \frac{1}{2} \left( x \right) + h^4 \left| - \frac{1}{4\pi} f^{\nu}(\xi_1) + \frac{1}{400} f^{\nu}(\xi_2) + \frac{1}{400} f^{\nu}(\xi_3) - \frac{1}{4\pi} f^{\nu}(\xi_4) \right| \right|$ 123 4  $1/$   $100$   $(52)$   $100$   $(53)$   $15$   $(54)$  $4h^5$   $_{\mathcal{L}V}$  (x),  $h^5$   $_{\mathcal{L}V}$  (x),  $h^5$   $_{\mathcal{L}V}$  (x)  $4h^5$  $2h) - 8f(x-h) + 8f(x+h) - f(x+2)$  $P'_3(x) = \frac{f(x-2h) - 8f(x-h) + 8f(x+h) - f(x+2h)}{12h} =$  $15$  (31)  $15$  (32)  $15$  (33)  $15$ 12  $1_{\alpha V(r)}$ ,  $1_{\alpha V(r)}$ ,  $1_{\alpha V(r)}$  $45'$   $(31)'$   $180'$   $(32)'$   $180'$   $(33)'$   $45$  $\frac{h^5}{2} f^{\nu}(\xi_1) + \frac{h^5}{4\pi} f^{\nu}(\xi_2) + \frac{h^5}{4\pi} f^{\nu}(\xi_3) - \frac{4h^5}{4\pi} f^{\nu}$  $f'(x) + h^4 \left[ -\frac{1}{4\pi} f^{\nu}(\xi_1) + \frac{1}{4\pi\epsilon} f^{\nu}(\xi_2) + \frac{1}{4\pi\epsilon} f^{\nu}(\xi_3) - \frac{1}{4\pi} f^{\nu}(\xi_3) \right]$  $f'(x) + \frac{13}{12h}$  12h  $-\frac{4\pi}{35}f^{\nu}(\xi_1)+\frac{\mu}{35}f^{\nu}(\xi_2)+\frac{\mu}{35}f^{\nu}(\xi_3)-\frac{4\mu}{35}f^{\nu}(\xi_3)$  $= f'(x) + \frac{15}{15} = \frac{15}{124}$  $=f'(x)+h^4\left[-\frac{1}{45}f^{\nu}(\xi_1)+\frac{1}{180}f^{\nu}(\xi_2)+\frac{1}{180}f^{\nu}(\xi_3)-\frac{1}{45}f^{\nu}(\xi_4)\right]$  $B_3'(x) = \frac{f(x-2h)-8f(x-h)+8f(x+h)-f(x+2h)}{12h}$  $\max_{|x-2h,x+2h|} f^{\nu}(x)$  $(x) - P_3'(x) \leq$  $(x) - P_3'(x) \leq$ 2 4 3 4  $3 \times 1 = 30$  $, x + 2$  $(2h) - 8f(x-h) + 8f(x+h) - f(x+2)$ 12 max  $4+1+1-4$ 180  $x \in \vert x-2h, x+2h \vert$  $M = \max f^{\nu}$  $P'_3(x) = \frac{f(x-2h) - 8f(x-h) + 8f(x+h) - f(x+2h)}{12h}$ *h*  $f'(x) - P'_3(x) \le h^4 M$  $|f'(x) - P'_3(x)| \leq \frac{h^4}{20}M$  $f(x) = \frac{f(x-2h)-8f(x-h)+8f(x+h)-f(x+h)}{12h}$ *x*  $P'_3(x) \leq h$  $\in$   $|x-2h,x+$  $=$  $|f'(x)-P'_3(x)| \leq h^4 M \frac{-4+1+1-1}{4}$  $\frac{1}{2}$ Errore di troncamento  $||f'(x)-P'_3(x)| \leq \frac{h}{30}M$  formula del 4° ordine Esempio: errore di troncamento in *P*<sup>3</sup> ′(*x*) (cont.)

4CS\_04f.25

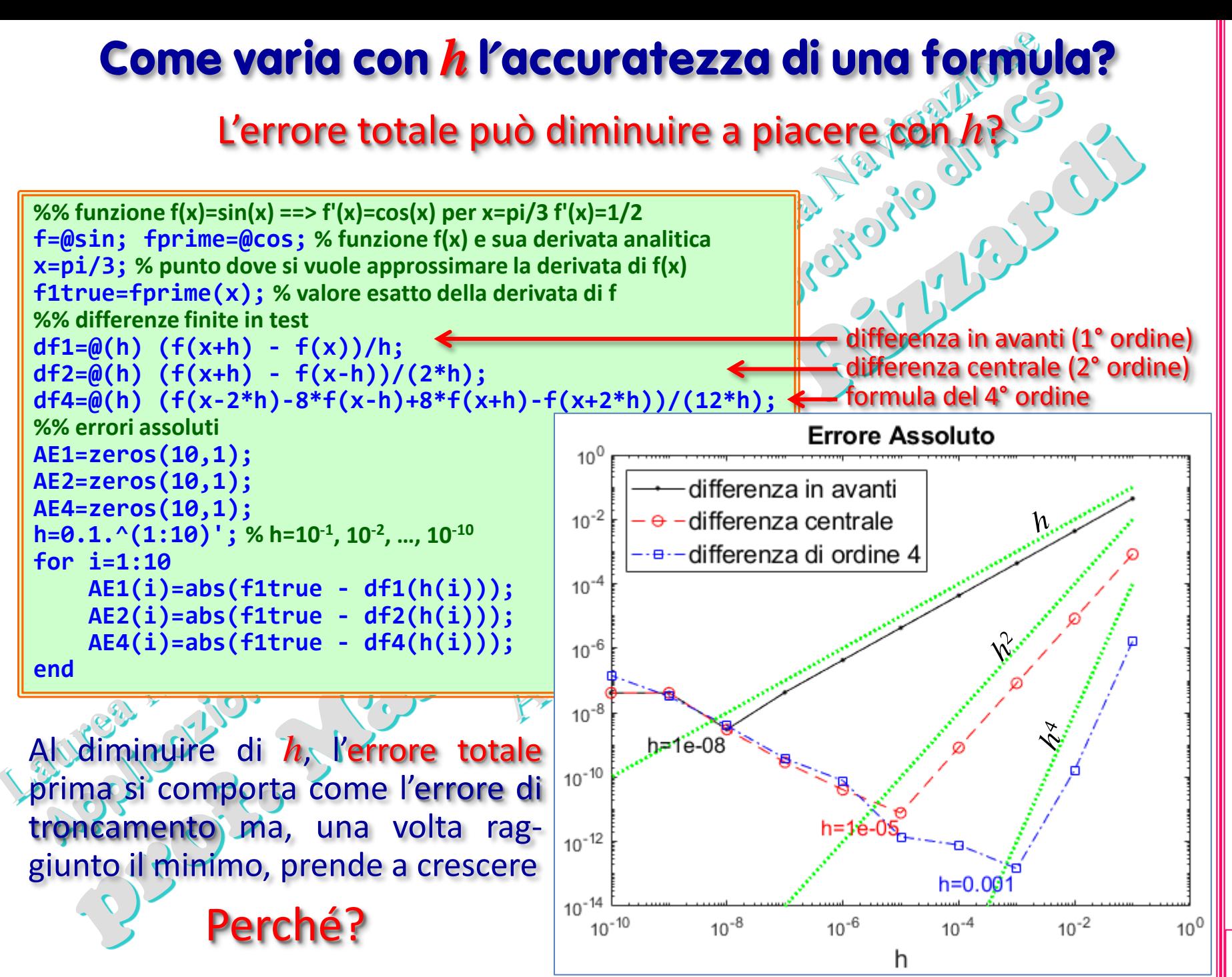

Rizzardi) (prof. M.

# **Differenze in avanti: stimare l'errore di roun**

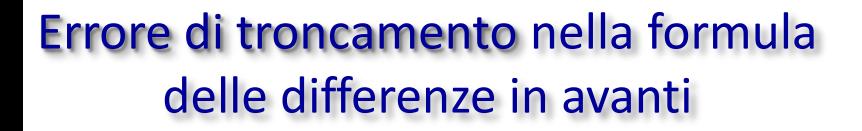

Un errore *e*(*x*) in *f*(*x*) comporta che, invece del valore *f*(*x*), si abbia  $f(x) = f(x) + e(x)$ 

> $E = \left| f'(x) - \frac{f(x+h) - f(x)}{h} \right|$  $=\left|f'(x)-\frac{\tilde{f}(x+h)-\tilde{f}(x)}{h}\right|$

Si vuole allora stimare il seguente errore:

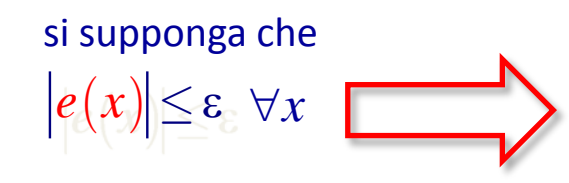

 $f(x) - \frac{f(x+h) - f(x)}{h}$ <br>2

 $f'(x) - \frac{f(x+h) - f(x)}{h}$   $\Rightarrow$   $\frac{f''(\xi)}{h}$   $h \leq M$ 

 $\sqrt{2}$ 

 $f''(x)| \leq M$ 

*h*

Errore di roundoff nella formula delle differenze in avanti

 $\tilde{f}(x+h) - \tilde{f}(x) = f(x+h) - f(x) - e(x)$ 

*h h*

$$
\left| \frac{\tilde{f}(x+h) - \tilde{f}(x)}{h} - \frac{f(x+h) - f(x)}{h} \right| = \left| \frac{e(x+h) - e(x)}{h} \right| \le \frac{2\varepsilon}{h}
$$

*h*

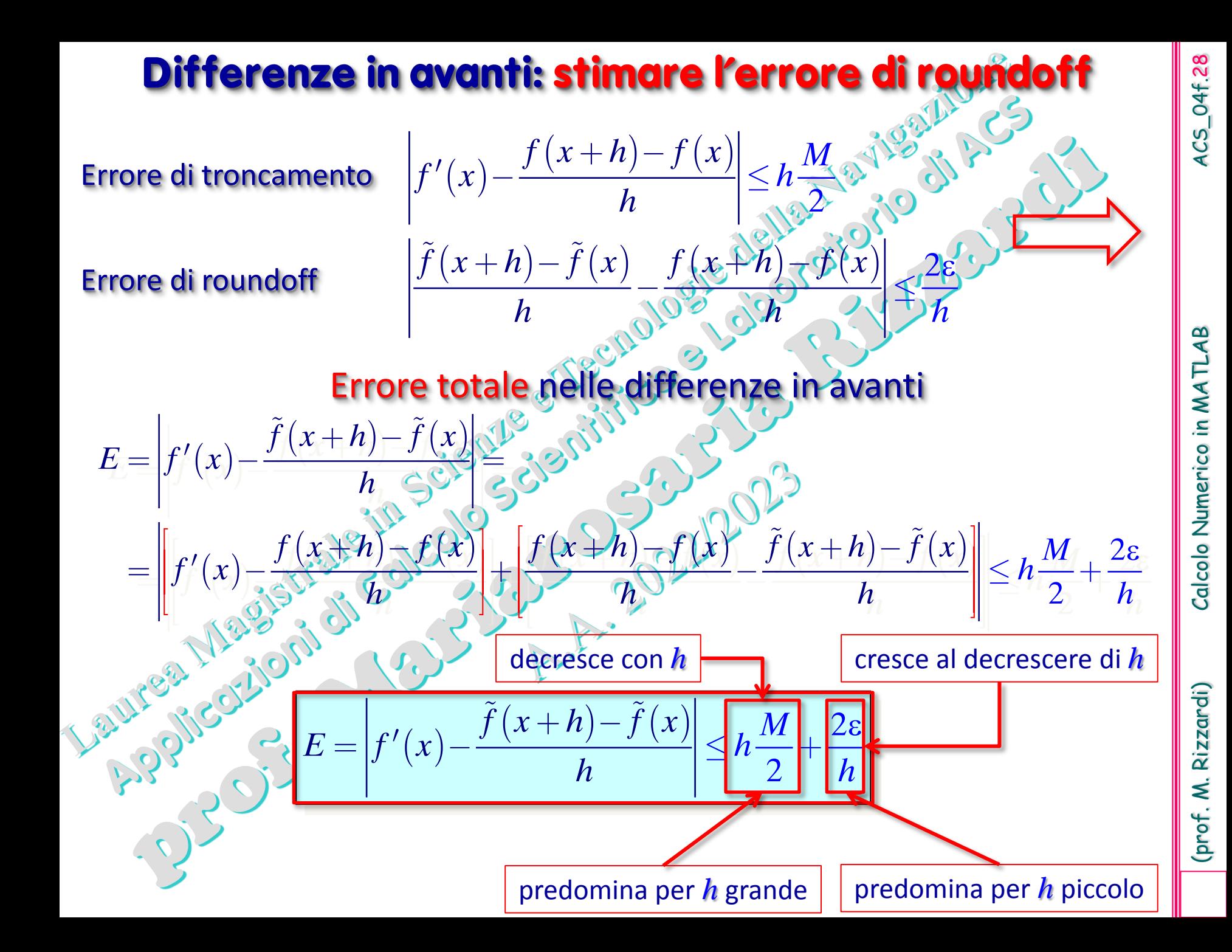

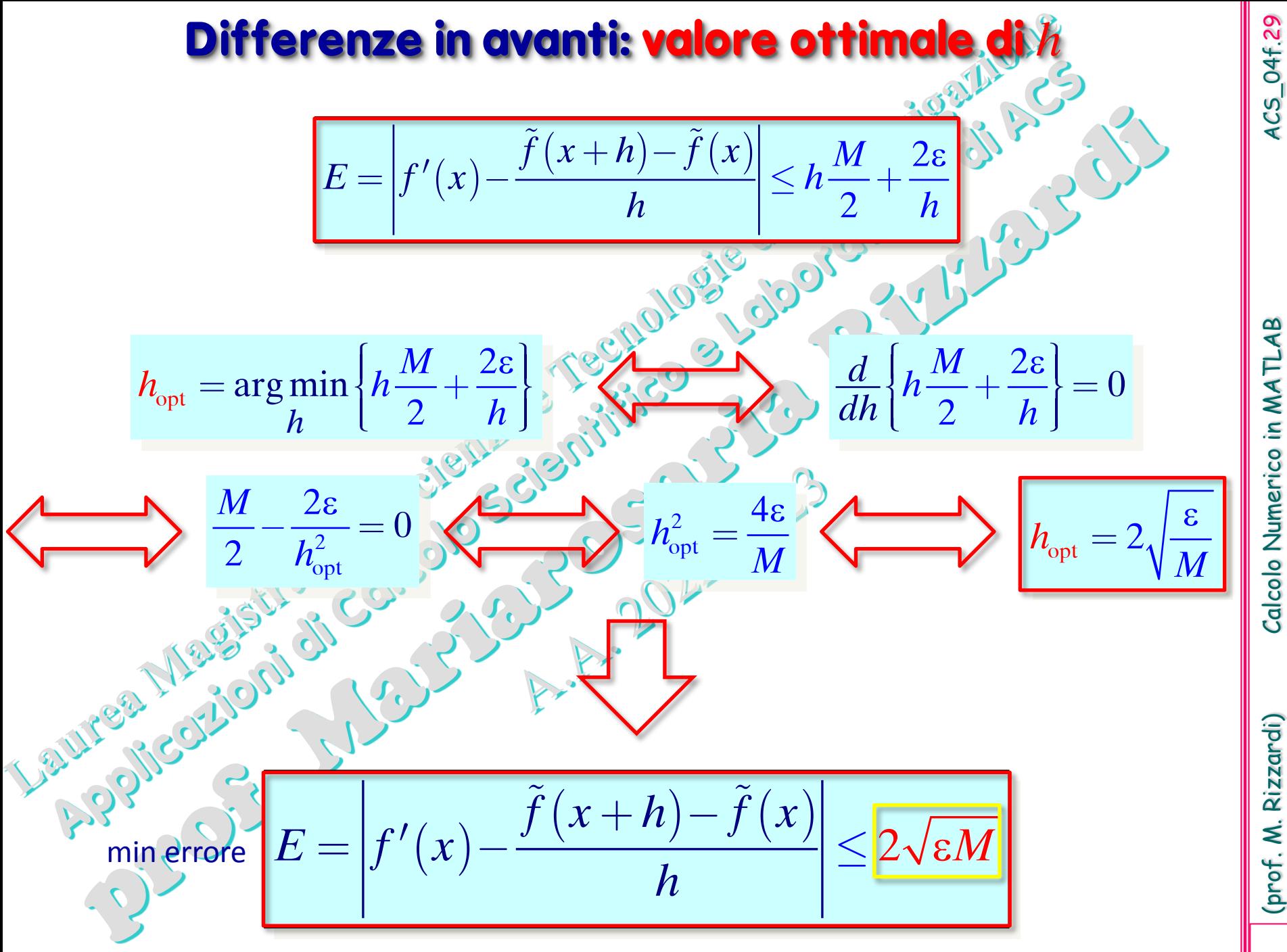

ACS\_04f.29

Calcolo Numerico in MATLAB

Se l'errore nel calcolo di  $f(x)$ =sin( $x$ ) è l'*epsilon* macchina

 $\varepsilon_{\rm m} \approx 2.2 \times 10^{-16}$ essendo *M*=1 perché  $|f''(x)| = |\sin(x)| \le 1$ , allora il minimo errore (in doppia precisione)

**ottenibile**, in corrispondenza di $\int_{\text{opt}} h_{\text{opt}} = 2\sqrt{\varepsilon_{\text{m}}} \approx 3 \times 10^{-8}$ , è dato da:

Cioè, con le differenze in avanti, non si può ottenere nella derivata di sin(*x*) un numero di cifre corrette maggiore della metà della precisione del sistema aritmetico

 $E_{\rm min} = 2 \sqrt{\varepsilon_{\rm m}} \approx 3 \times 10^{-5}$ 

8

MATLAB, per default, opera in doppia precisione floating point con 64 bit per la mantissa che corrispondono all'incirca a 16 cifre decimali

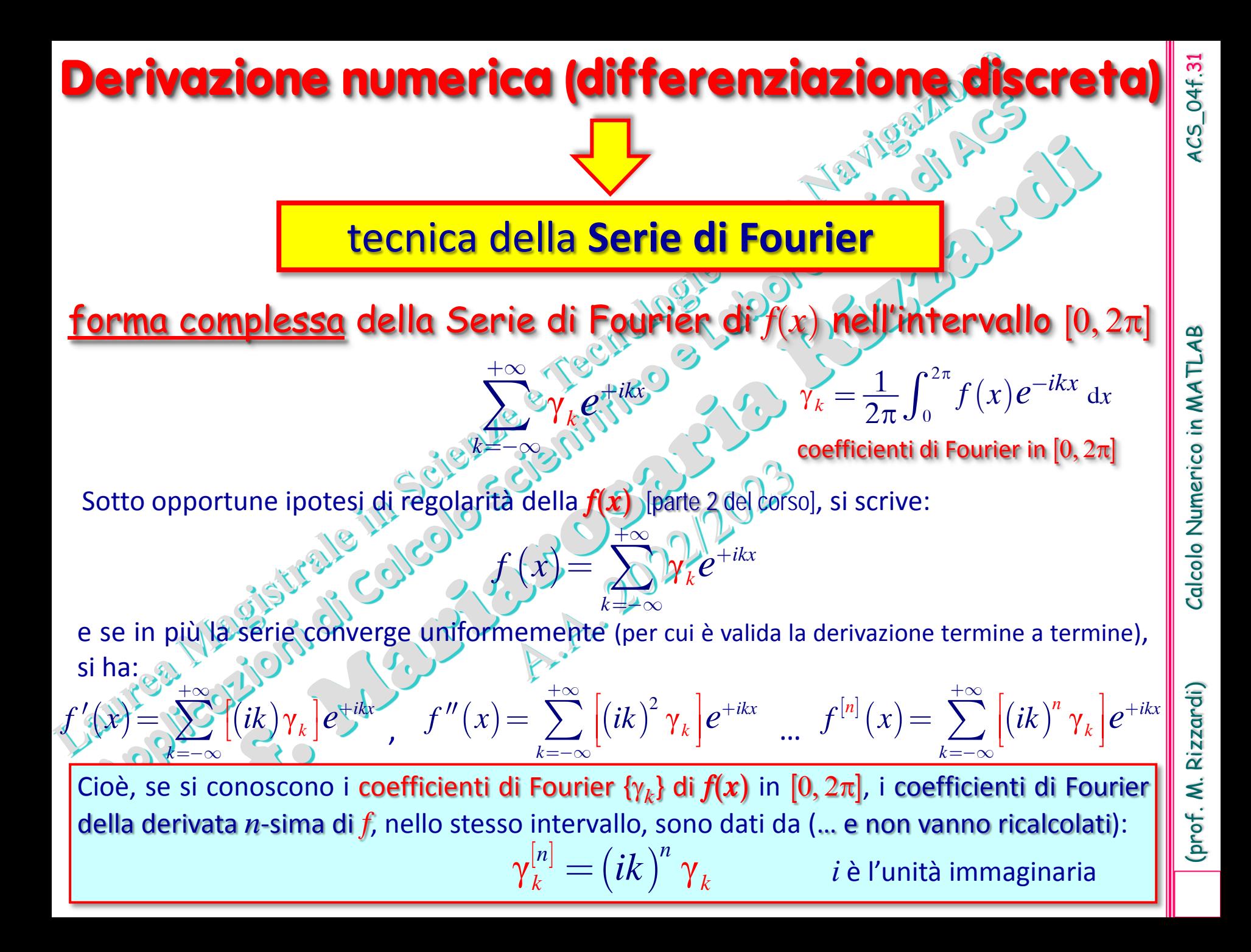

# **Derivazione numerica mediante Serie di Fourier**

Più in generale, si può proiettare un qualsiasi intervallo **[***a,b***]** in NES F **[**0,2π**]**:

$$
t\in [a,b]\longleftrightarrow x=\frac{2\pi}{b+a}(t-a)\in [0,2\pi]
$$

Forma complessa della Serie di Fourier di *f*(*t*) nell'intervallo **[***a, b***]**

*a*

*a*

 $= \sum_{k=0}^{+\infty} \gamma_k e^{+ik \frac{2\pi}{b-a}(t-a)}$ 

*k*

*b*

 $\gamma_{\mathcal{R}} \rightarrow \frac{1}{L} \int_{0}^{b} f(t) e^{-ik \frac{2\pi}{b-a}(t-t)}$ 

 $ik\frac{2\pi}{b-a}(t-a)$ 

 $\frac{1}{b-a}$  $\int f(t)e^{-ax-b-a(t-a)} dt$ 

*a*

 $\Rightarrow \frac{1}{b-a}$ 

 $\chi(t) = \sum_{k=0}^{+\infty} \gamma_k e^{i k \frac{2\pi}{b-a}(t-a)}$ 

 $+\infty$ <br>  $\gamma_k e^{+ik\frac{2\pi}{b-a}(t-\gamma)}$ 

*k*

 $=$   $-\infty$ 

 $f(t) = \sum_{k} \gamma_k e^{-k}$ 

La precedente formula di approssimazione delle derivate di *f***(***t***)**, per l'intervallo **[***a, b***]**, si scrive:

Se si conoscono i **coefficienti di Fourier**  $\{\gamma_k\}$  di  $f(t)$  in [a, b], allora i coefficienti di Fourier della derivata *n*-sima di *f*, nello stesso intervallo, sono dati da:

$$
\gamma_k^{[n]} = \left(\frac{2\pi}{b-a}ik\right)^n \gamma_k \qquad \quad i \text{ è l'unità immagnaria}
$$

 $ACS_04f.32$ 

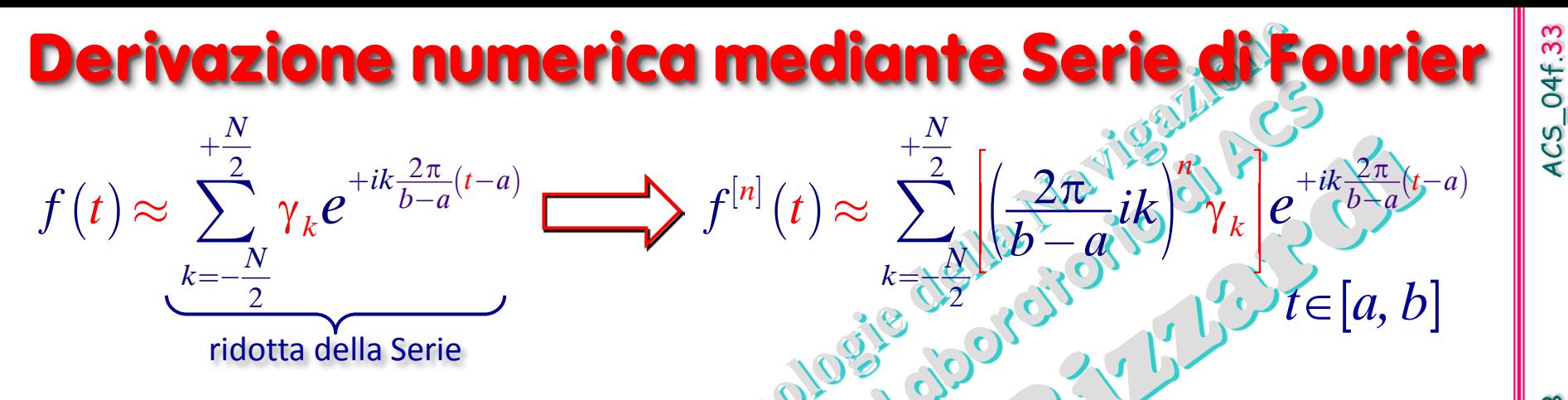

**Come valutare un polinomio trigonometrico in MATLAB**

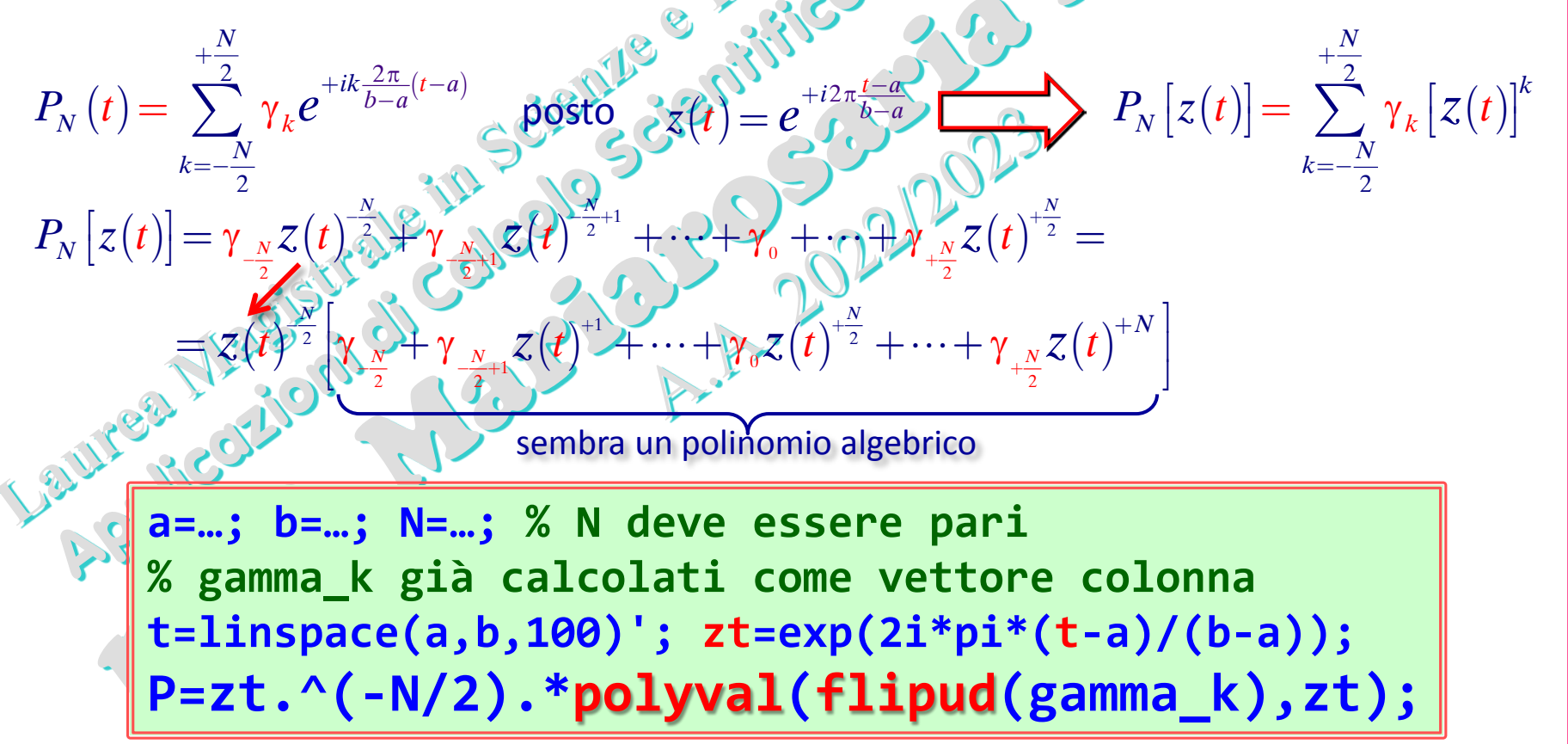

Rizzardi)

(prof. M.

# **Derivazione numerica mediante Serie di Fourier Esempio** mediante il Symbolic Math Toolbox

**a=0; b=1; N=16; f=@(x)abs(x-mean([a b])); IF=@(x,k)f(x)\*exp(-2i\*k\*sym(pi)\*(x-a)/(b-a)); % funzione integranda nel coefficiente di Fourier syms t real; syms K integer cK=simplify(1/(b-a)\*int(IF(t,K),t,a,b)); % coeff. gamma\_k c0=simplify(1/(b-a)\*int(f(t),t,a,b)); % coeff. gamma\_0 Ck=[subs(cK,K,(-N/2:-1)');c0;subs(cK,K,(1:N/2)')]; Ck=double(Ck); % coeff. Fourier num. x=linspace(a-0.5,b+0.5,400)'; % valuta in x la ridotta di ordine N della Serie di Fourier zt=exp(2i\*pi\*(x-a)/(b-a)); FSx=zt.^(-N/2).\*polyval(flipud(Ck),zt); plot(x,real(FSx),'r'); axis tight; hold on; fplot(f,[a,b],'Color','k','LineStyle','--'); k=(-N/2:N/2)'; C1k=2i\*pi/(b-a)\*k.\*Ck; % coefficienti della derivata prima FS1x=zt.^(-N/2).\*polyval(flipud(C1k),zt); % valuta in x la ridotta di ordine N della Serie derivata f1=diff(f(t)); % derivata simbolica di f(x) plot(x,real(FS1x),'r'); hold on; fplot(f1,[a,b],'Color','k','LineStyle','--');**

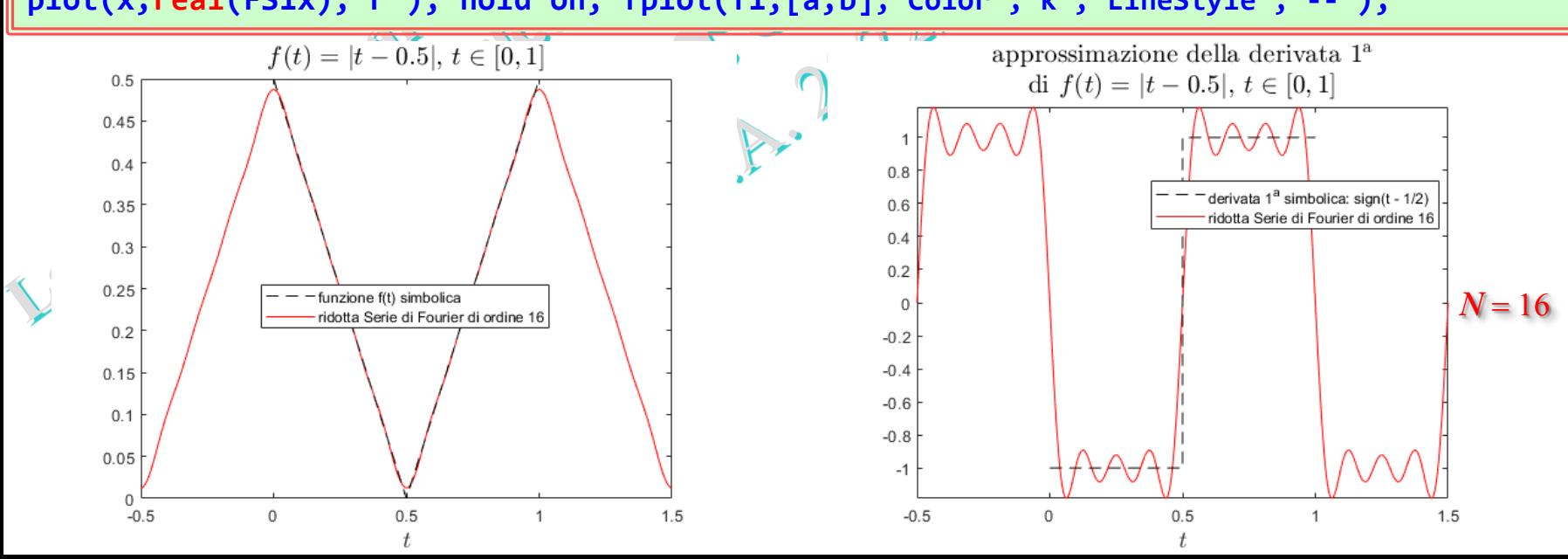

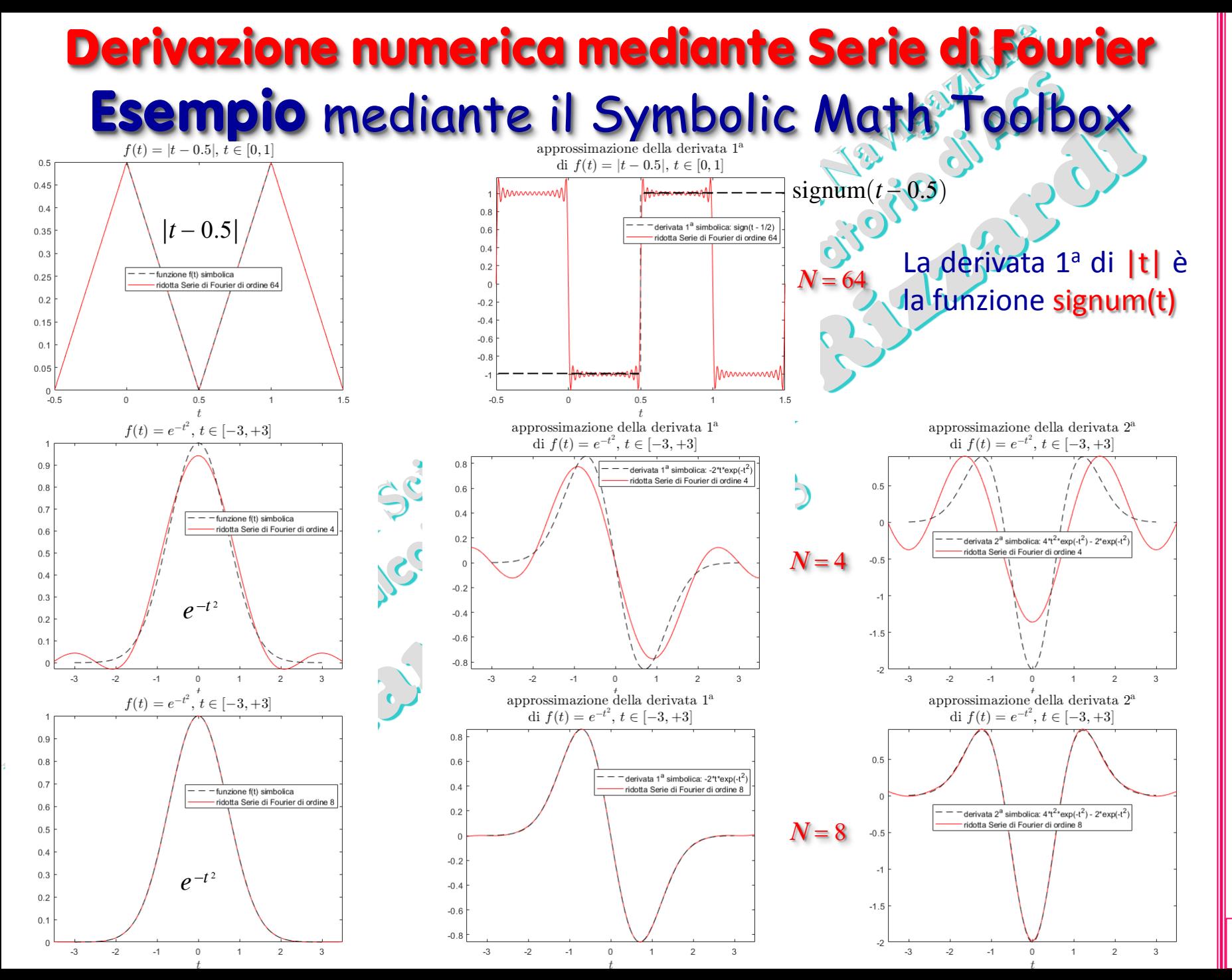

# **Derivazione numerica mediante Serie di Fourier Esempio numerico** [derivazione algoritmo nella parte 2]

**a=0; b=1; N=16; f=@(x)abs(x-mean([a b])); L=b-a; Xj=a+L/N\*(0:N)'; fj=f(Xj); % N+1 campioni del segnale in [a,b] finestra di ampiezza L**

**ff=[mean(fj([1 end])); fj(2:end-1)]; Ck=fftshift(fft(ff)); Ck=[Ck;Ck(1)]/N;** rende periodico il segnale calcola la DFT mediante FFT aggiunge ultimo coeff. e costante moltiplicativa

coefficienti di Fourier numerici

**x=linspace(a-0.5,b+0.5,1000)'; % valuta in x la ridotta di ordine N della Serie di Fourier zt=exp(2i\*pi\*(x-a)/(b-a)); FSx=zt.^(-N/2).\*polyval(flipud(Ck),zt); plot(x,real(FSx),'r'); axis tight; hold on; fplot(f,[a,b],'Color','k','LineStyle','--');**

**k=(-N/2:N/2)'; C1k=2i\*pi/L\*k.\*Ck; % coefficienti numerici della derivata prima FS1x=real(zt.^(-N/2).\*polyval(flipud(C1k),zt)); % valuta in x la ridotta di ordine N della Serie derivata syms t real; f1=diff(f(t)); % derivata simbolica di f(x) per confronto**

**plot(x,FS1x,'r'); hold on; fplot(f1,[a,b],'Color','k','LineStyle','--');**

Formula "alternativa" per la derivata 1a numerica calcolata nei nodi **Xj**

```
...
kk=[0:(N/2-1) (-N/2):-1]';
FS1j=real(ifft(2i*pi/L*kk.*fft(ff)));
...
```
**PRO**: più efficiente, più accurata

**CONTRO**: valida solo per i nodi

I campioni delle derivate nei nodi **Xj** possono poi essere interpolati mediante interpolazione trigonometrica, per es. con la funzione MATLAB **interpft()**, per valutare le derivate in altri punti e/o su più punti.

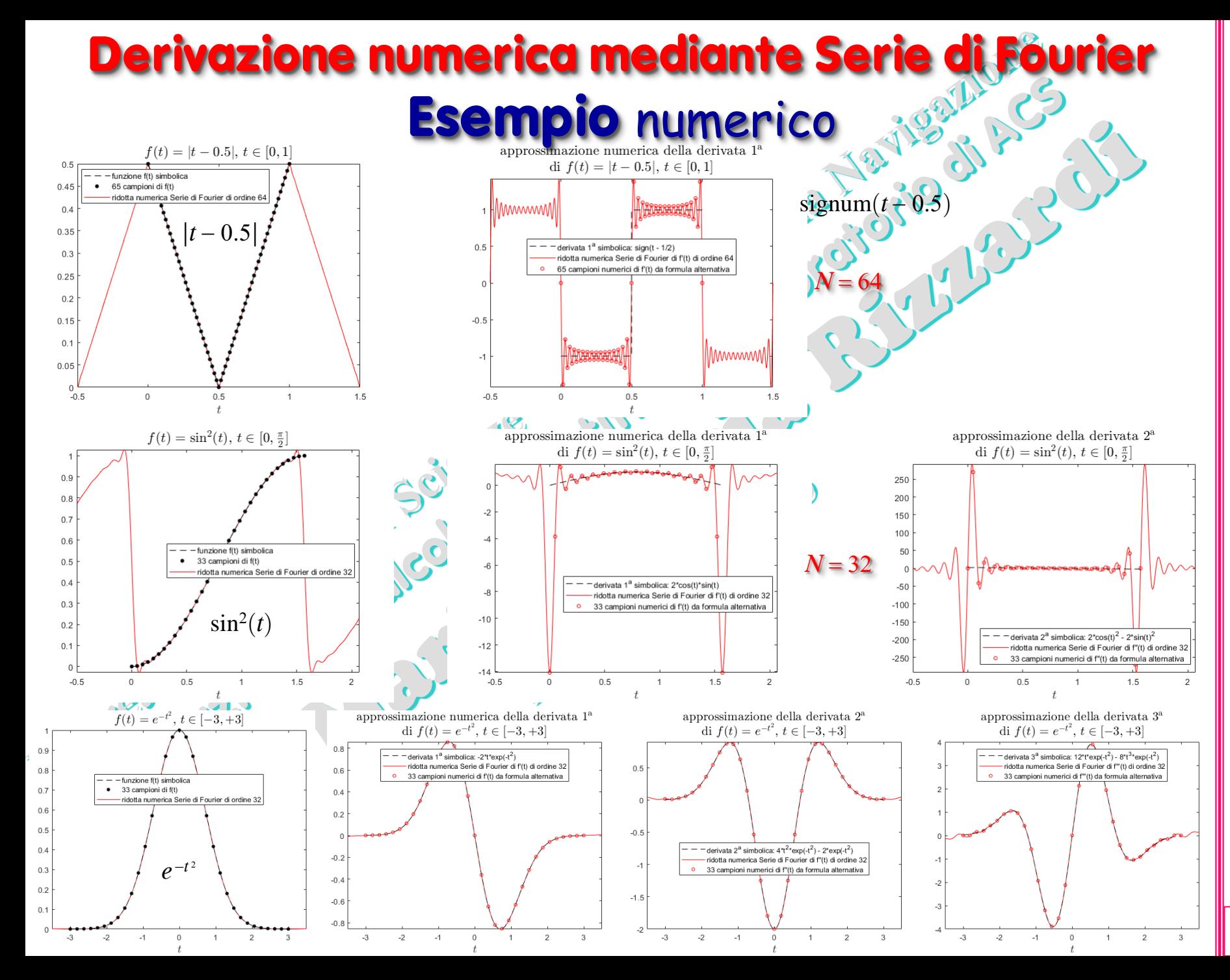

 $4CS_04f.37$ 

(prof. M. Rizzardi) Calcolo Numerico in MATLAB ACS\_04f. Calcolo Numerico in MATLAB

# **Derivazione numerica (differenziazione discreta)**

#### tecnica con **Integrali Curvilinei**

Se si considera la funzione *f*, di cui si vogliono approssimare le derivate, come una funzione di variabile complessa, la teoria delle *funzioni olomorfe* (cioè derivabili in senso complesso) fornisce una formula integrale per il calcolo delle derivate in un punto.

# Teorema: Formula Integrale di Cauchy per le derivate

Sia **C**⊂C una qualsiasi curva, nel campo complesso, semplice e chiusa, orientata in verso antiorario, e sia *f*(*z*), *z*∈C, una *funzione analitica*<sup>\*</sup> *olomorfa* in una regione contenente nel suo interno la curva *C* ( **\*** cioè ivi sviluppabile in serie di potenze), allora per ogni  $z_0$  interno a C si ha:

$$
f^{(n)}(z_0) = \frac{n!}{2\pi i} \oint_C \frac{f(z)}{(z - z_0)^{n+1}} dz, \quad n = 0, 1, 2, \dots
$$

 $(n)$ 

chiusa: punti di inizio e fine coincidono.

semplice: priva di intrecci;

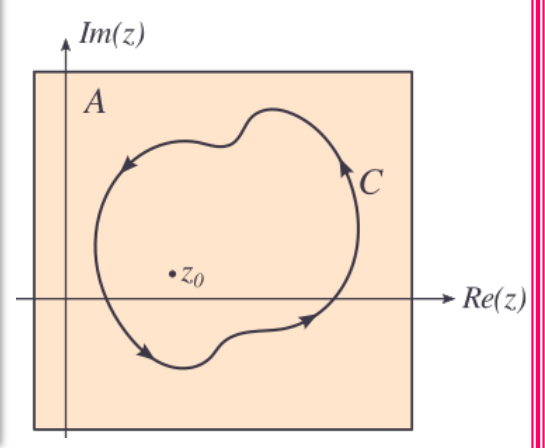

Se *C* ha eq. parametrica: *z*=*z*(*t*), *t*∈[*a*,*b*], per calcolare l'integrale si opera la sostituzione di variabile: *z*=*z*(*t*), d*z*=*z*′(*t*)d*z*. Si ottiene un integrale definito con variabile di integrazione reale:  $(n)$  $(z_0) = \frac{n!}{2i} \int_{0}^{b} \frac{f[z(t)]}{z(t)}$  $\mathcal{L}^{(n)}(z_0) = \frac{n!}{2\pi i} \int_a^{\infty} \frac{J\left[\mathcal{Z}(t)\right]}{\left[z(t) - z_0\right]^{n+1}} z'(t) dt, \quad n = 0, 1, 2,$ *n*  $\int_{0}^{b} f|z(t)$  $z'(t)$ dt  $f^{(n)}(z_0) = \frac{n!}{2\pi i} \int_a^b \frac{f[z(t)]}{[z(t) - z_0]^{n+1}} z'(t) dt$ ,  $n =$  $\int \frac{f(x, y)}{[f(x, y)]^{n+1}} z'(t) dt, \quad n = 0, 1, 2, ...$ si dimostra che il valore dell'integrale **non dipende da** *C*

#### **Esempio:** circonferenza come curva d'integrazione

Si vogliono approssimare le derivate di  $f(x)$ =sin $(x)$  in  $x_0$ = $\pi/3$ . Si passi alla variabile complessa *z*: derivate di  $f(z)$ =sin(*z*) in  $z_0$ =π/3.

Come curva *C* si può scegliere una circonferenza di raggio *r* che circonda  $z_0$  (per es. di centro  $z_0$ ). *C* ha eq. parametrica complessa:

 $z=z(\theta)=z_0+r$  exp(*i* $\theta$ ),  $\theta \in [-\pi,+\pi]$   $\Rightarrow$  d $z=ir$  exp(*i* $\theta$ )

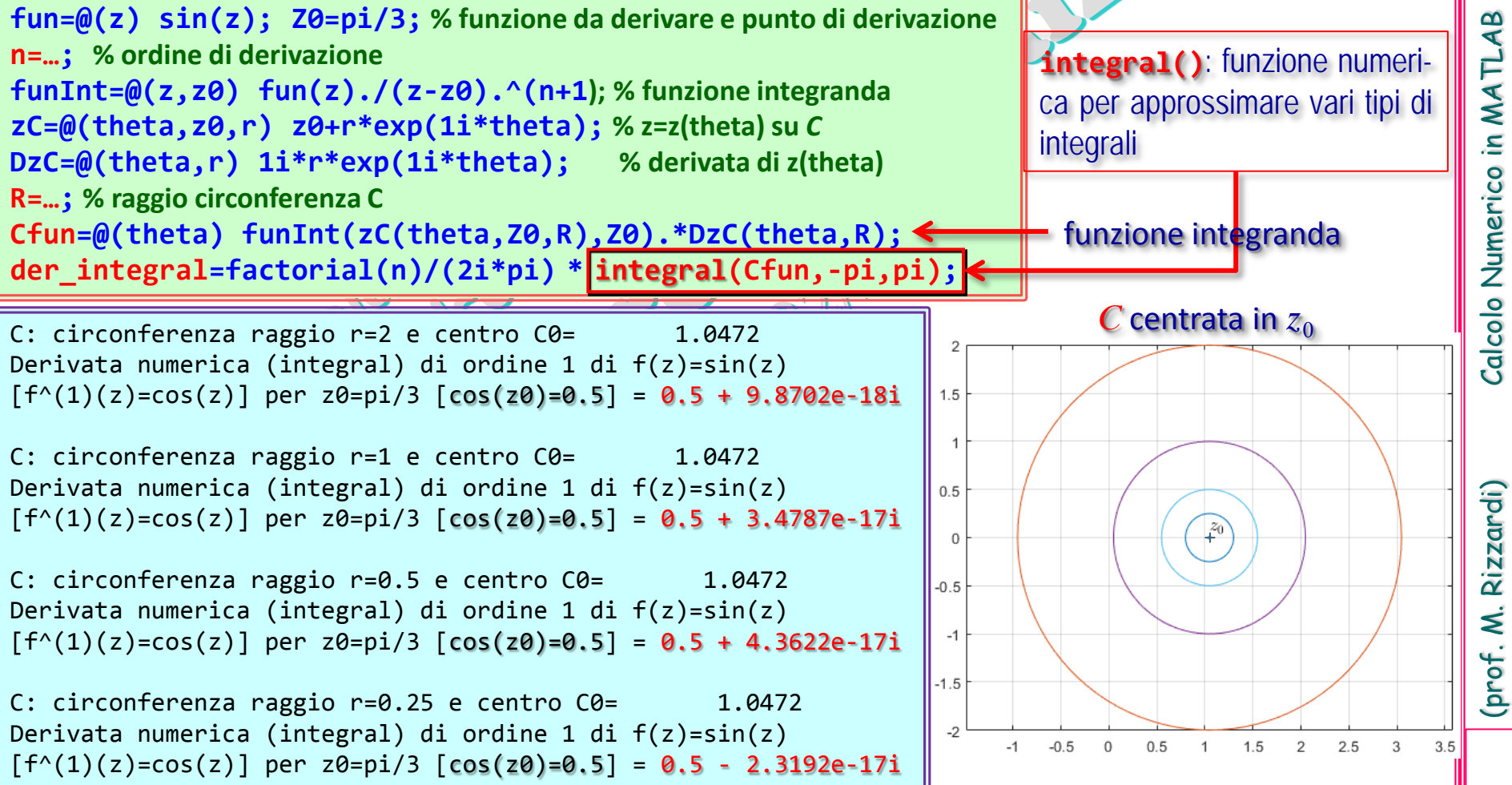

#### Esempio: circonferenza come curva d'integrazione

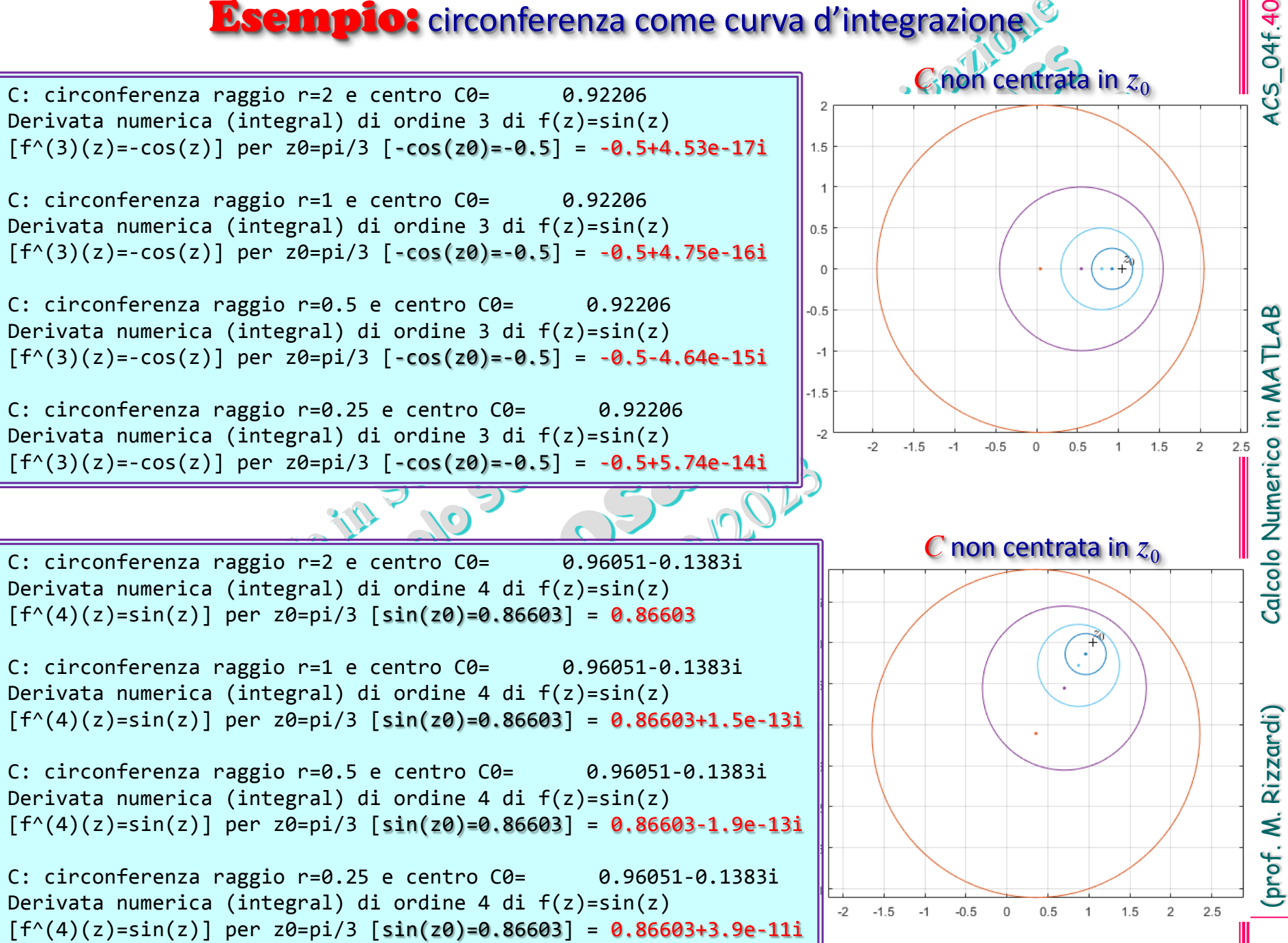

**ACS\_04f.40** 

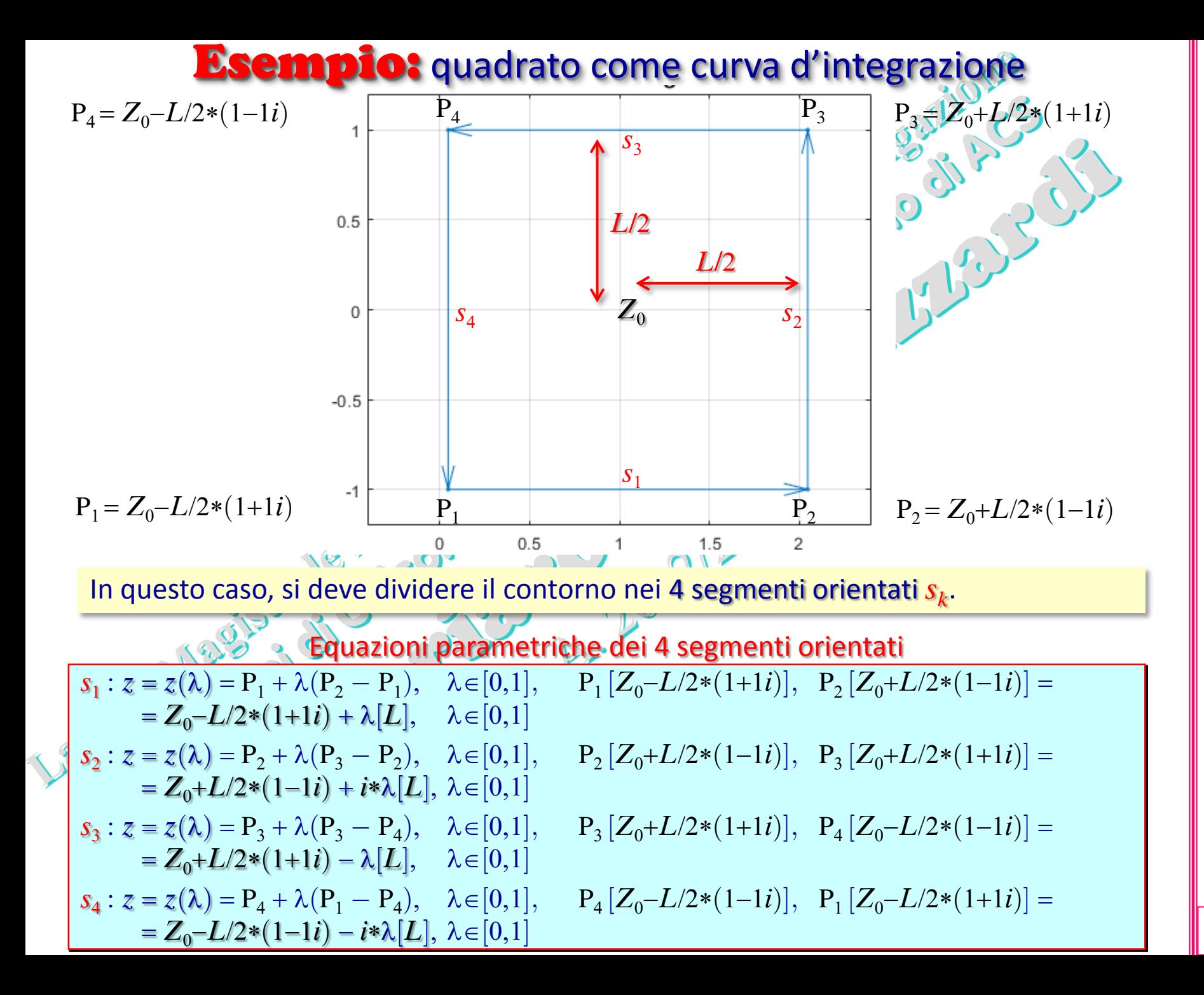

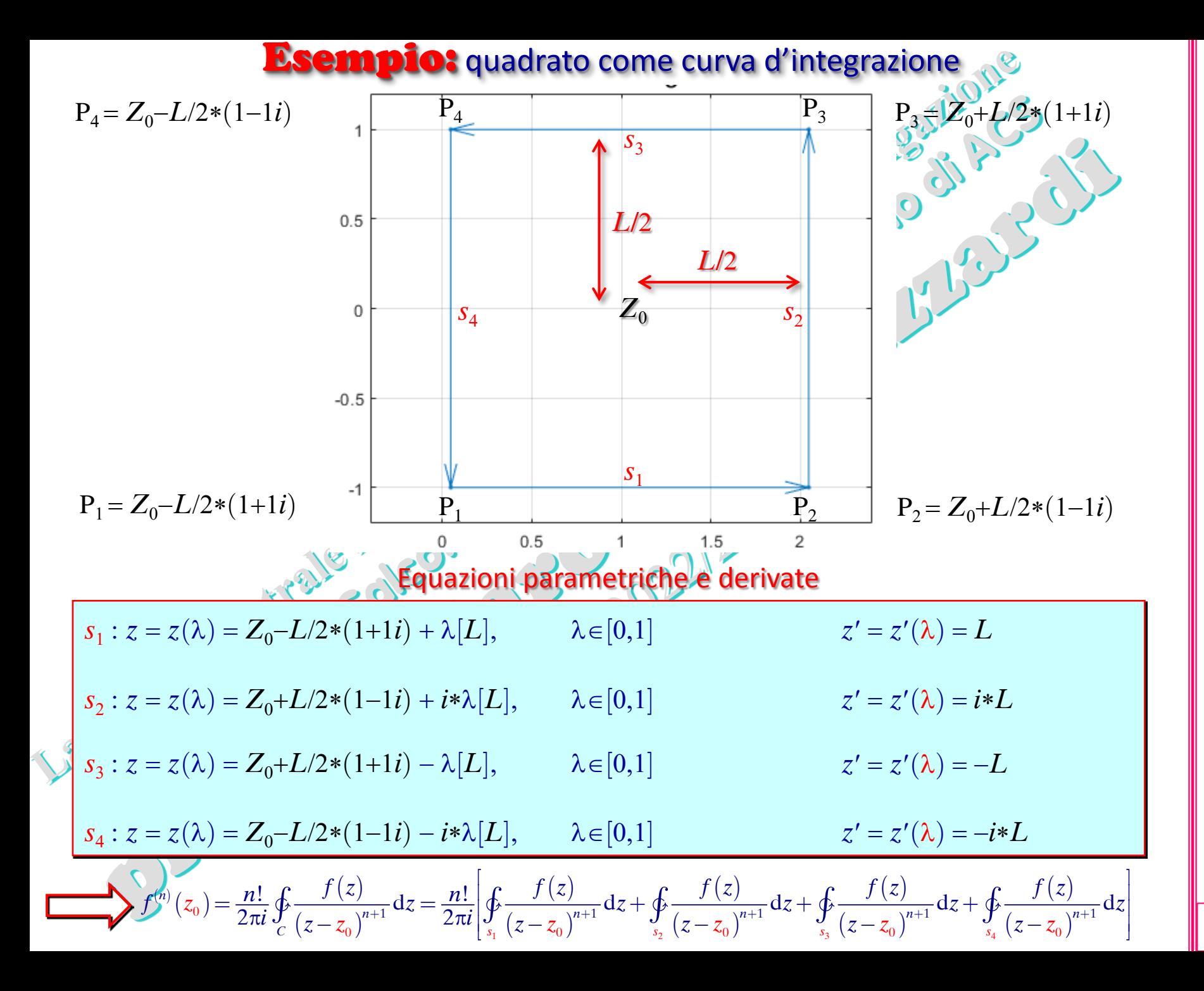

**ACS\_04f.42** 

(prof. M. Rizzardi) Calcolo Numerico in MATLAB ACS\_04f.42 Calcolo Numerico in MATLAB

#### Esempio: quadrato come curva d'integrazione

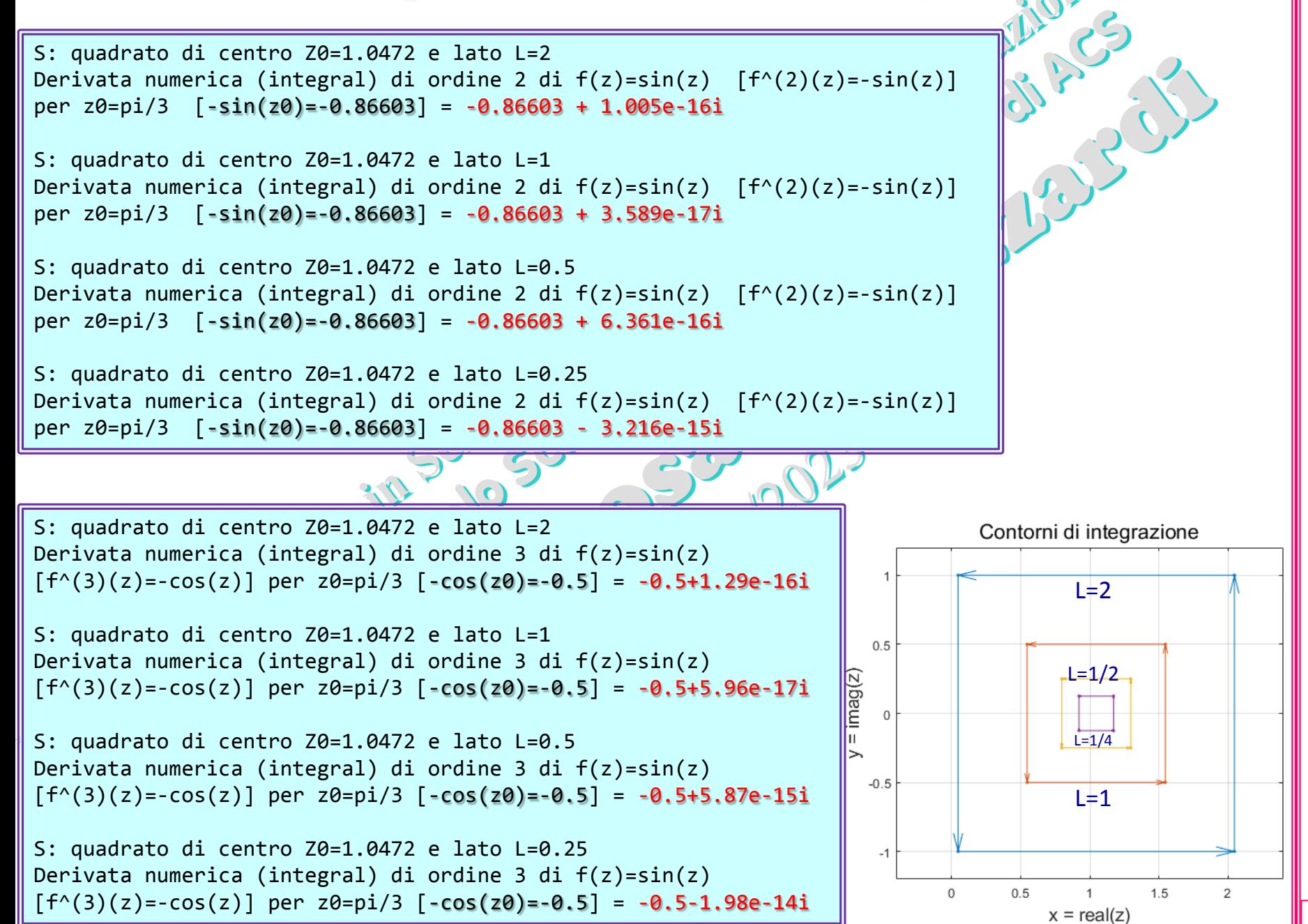

Rizzardi)

(prof. M.

# **La funzione numerica diff() di MATLAB**

La funzione numerica **diff()** calcola la differenza tra elementi successivi. Se **X** è un vettore di lunghezza **n**, allora **Y=diff(X)** restituisce il vettore **Y** di lunghezza **n-1** conte-

#### nente: **Y(1)=X(2)-X(1)**, **Y(2)=X(3)-X(2)**, **Y(3)=X(4)-X(3)**, …

Se **X** è una matrice di size **m**×**n**, allora **Y=diff(X)** restituisce la matrice di size **(m-1)**×**n**, dove la differenza tra elementi successivi è applicata a ciascuna colonna della matrice. **diff(X,n)** applica **n** volte ricorsivamente l'operatore **diff**. **diff(X,n,dim)** applica **n** volte l'operatore **diff** lungo la dimensione **dim**.

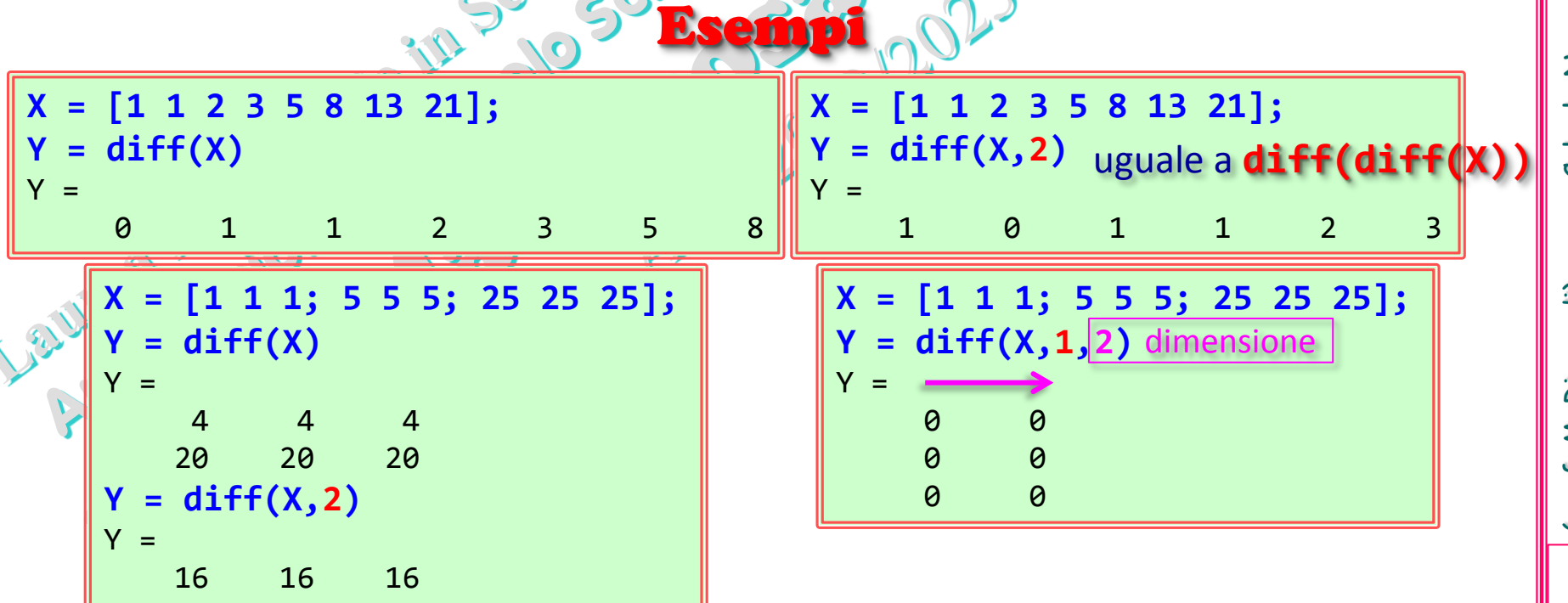

#### **La funzione numerica diff () di MATLAB per approssimare le derivate di una funzione**

Esempio della Pavison Approssima le prime 4 derivate della funzione sin(x) e ne visualizza i grafici

 $\bullet$ 

```
h=0.001;
x=(-pi:h:pi)';
y=sin(x);
DF={cos(x) -sin(x) -cos(x) sin(x)}; % derivate vere per confronto
for n=1:4
   df=DF{:,n};
   dy=diff(y,n)/h^n;
   figure(n); clf
   plot(x(1:end-n),df(1:end-n),'k',x(1:end-n),dy,'-.r')
end
```
4CS\_04f.45

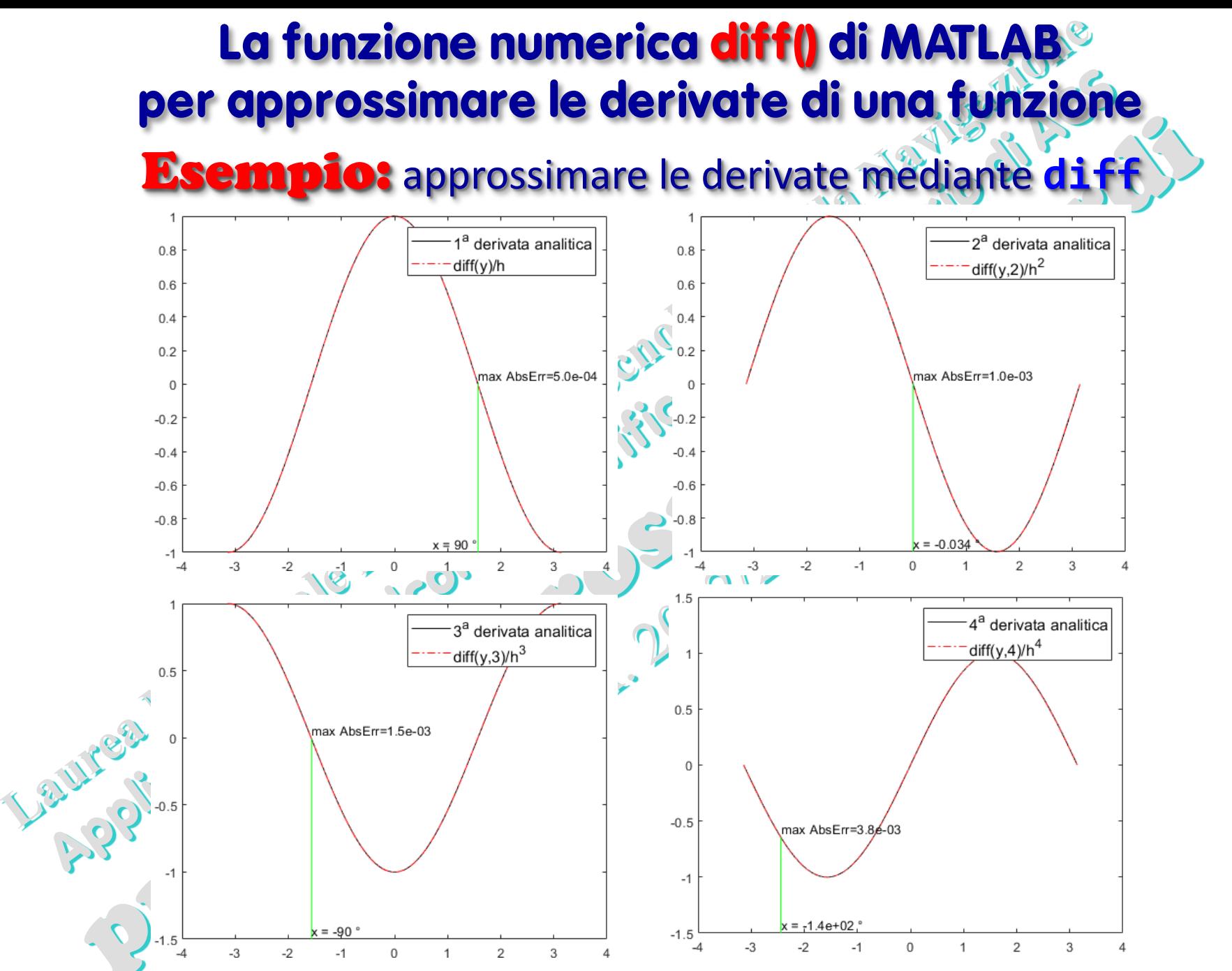

La funzione consente di calcolare le differenze finite (in avanti) su tutti i punti di griglia tranne l'ultimo

(prof. M. Rizzardi) Calcolo Numerico in MATLAB ACS\_04f. Calcolo Numerico in MATLAB

**4CS\_04f.46** 

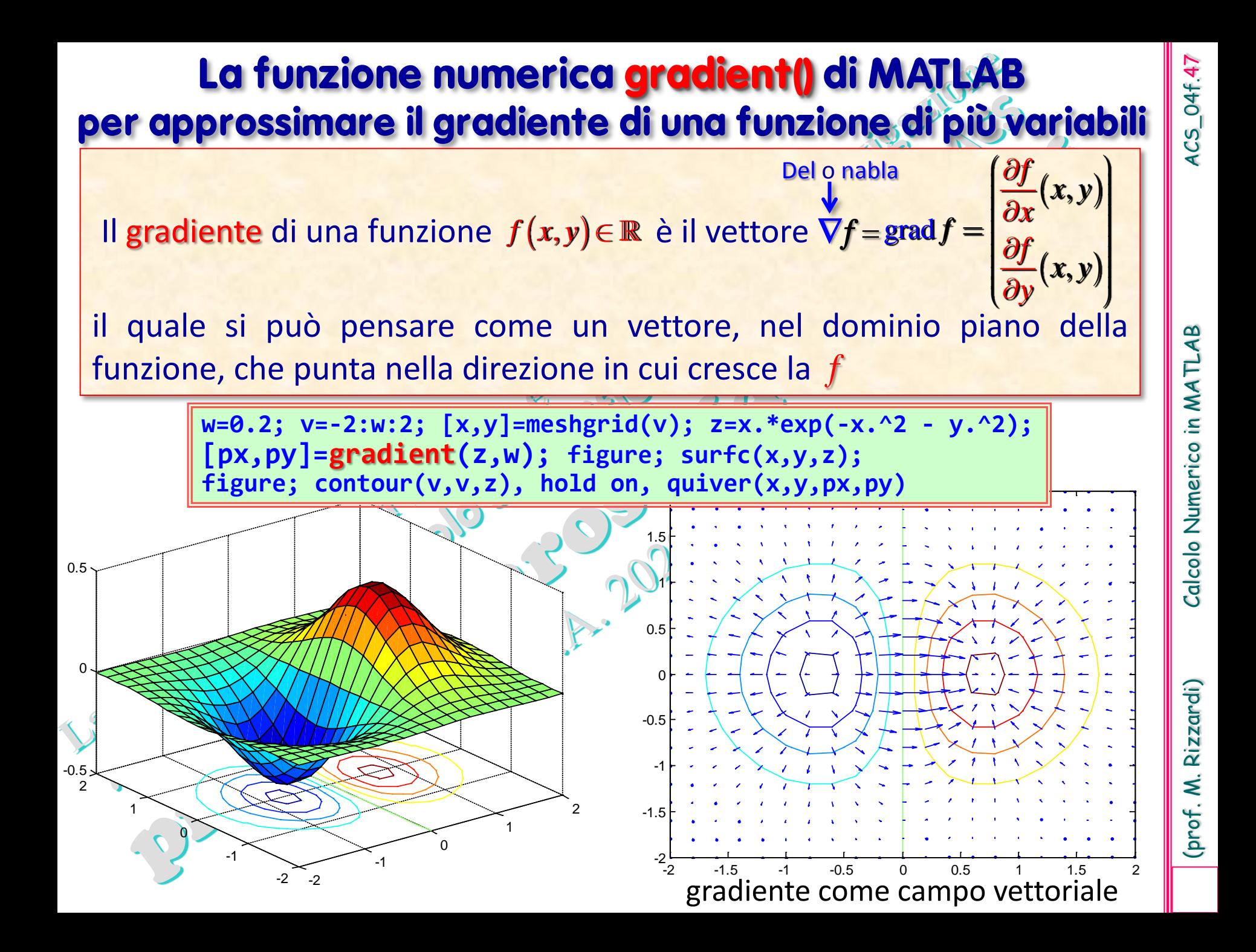

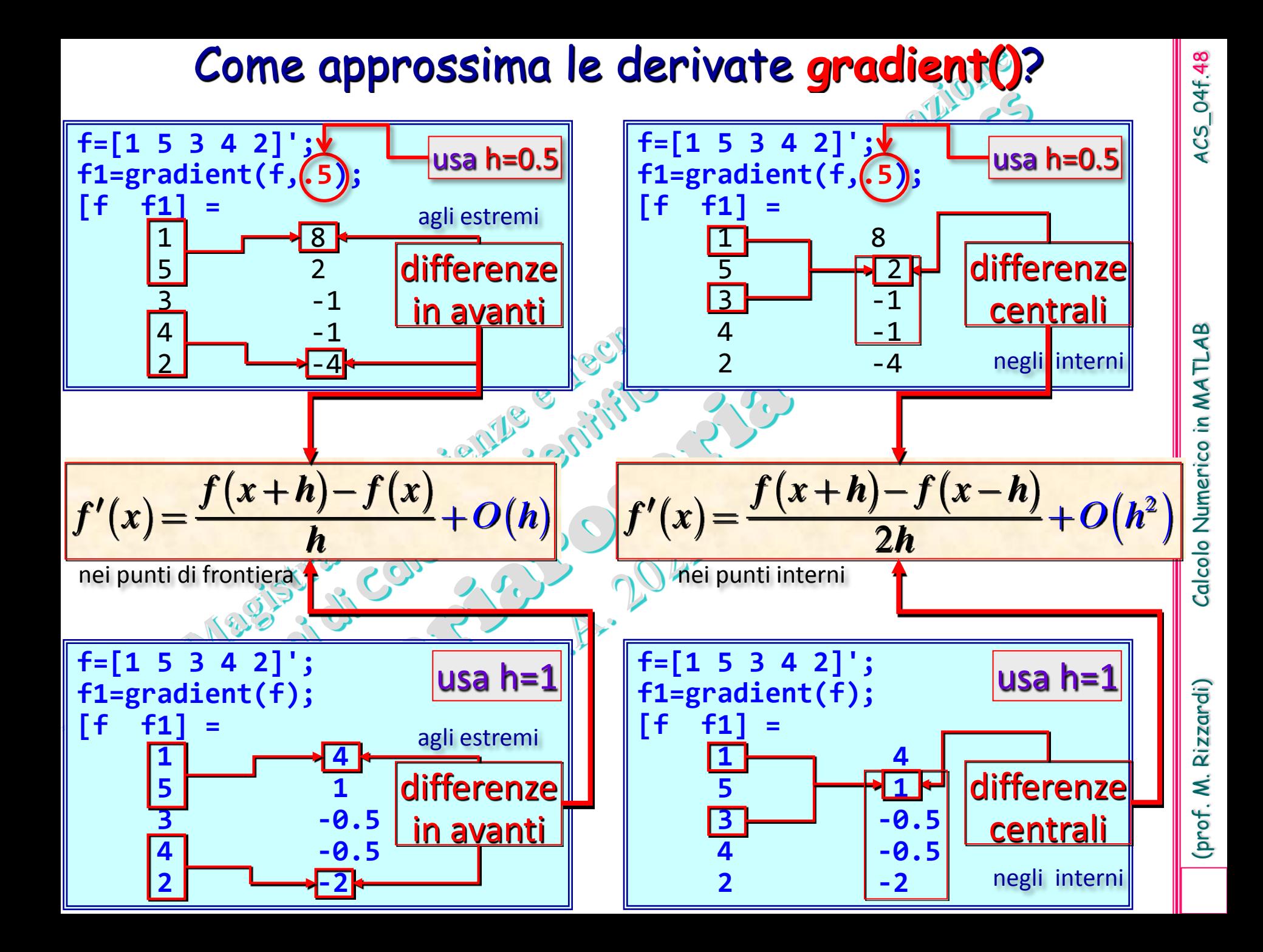

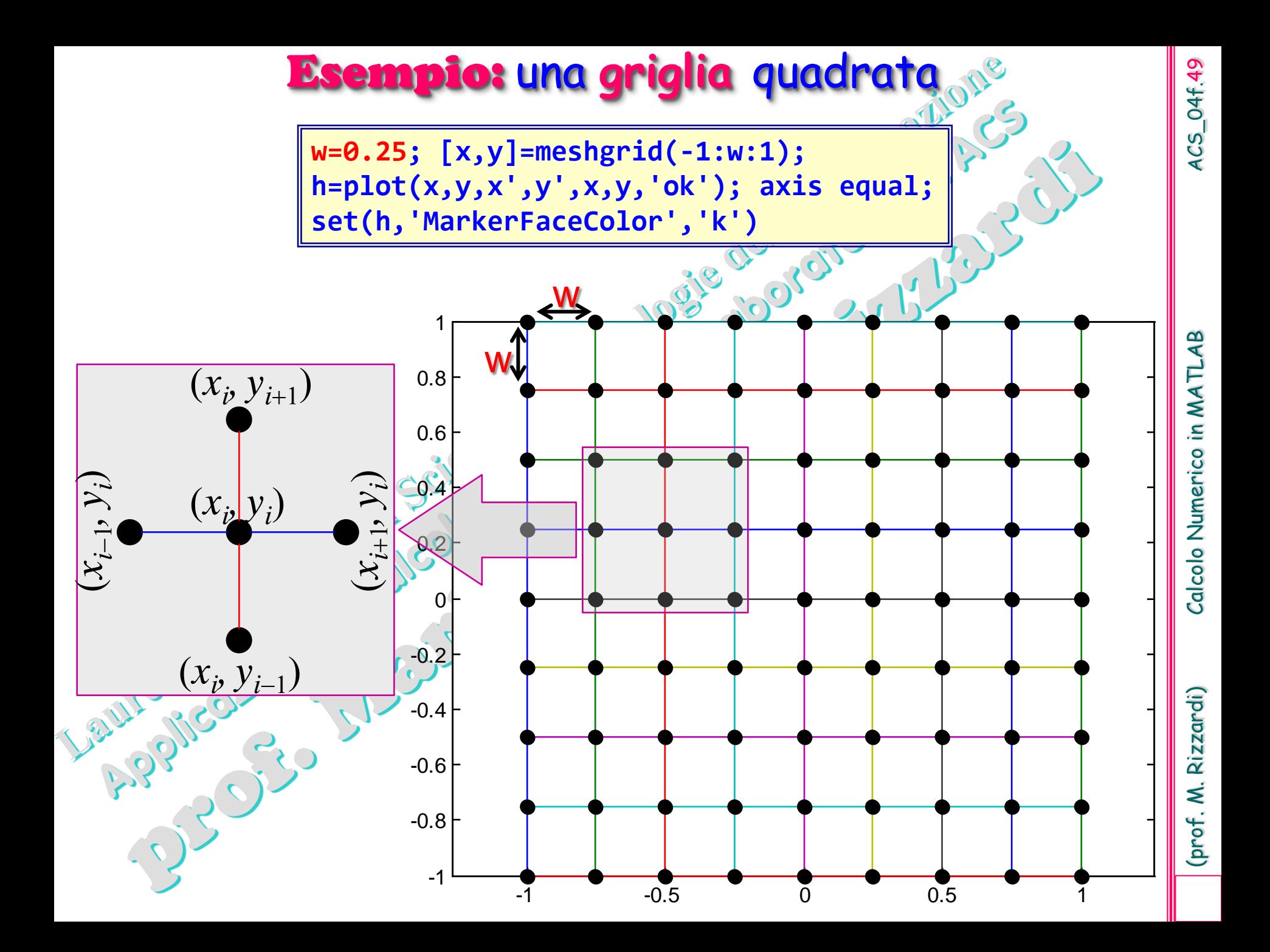

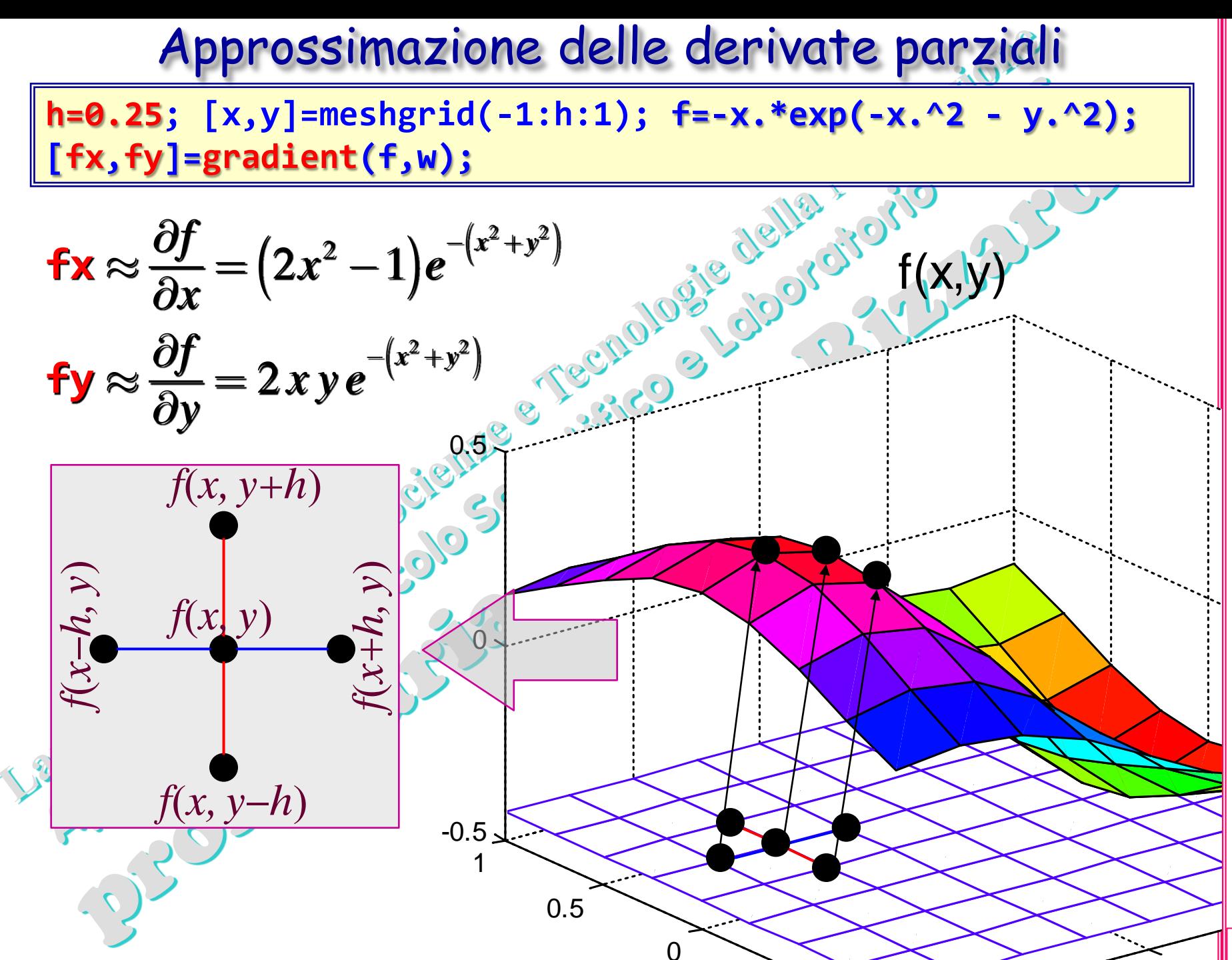

4CS\_04f.50

(prof. M. Rizzardi) Calcolo Numerico in MATLAB ACS\_04f.50 Calcolo Numerico in MATLAB

Rizzardi) (prof. M.

0

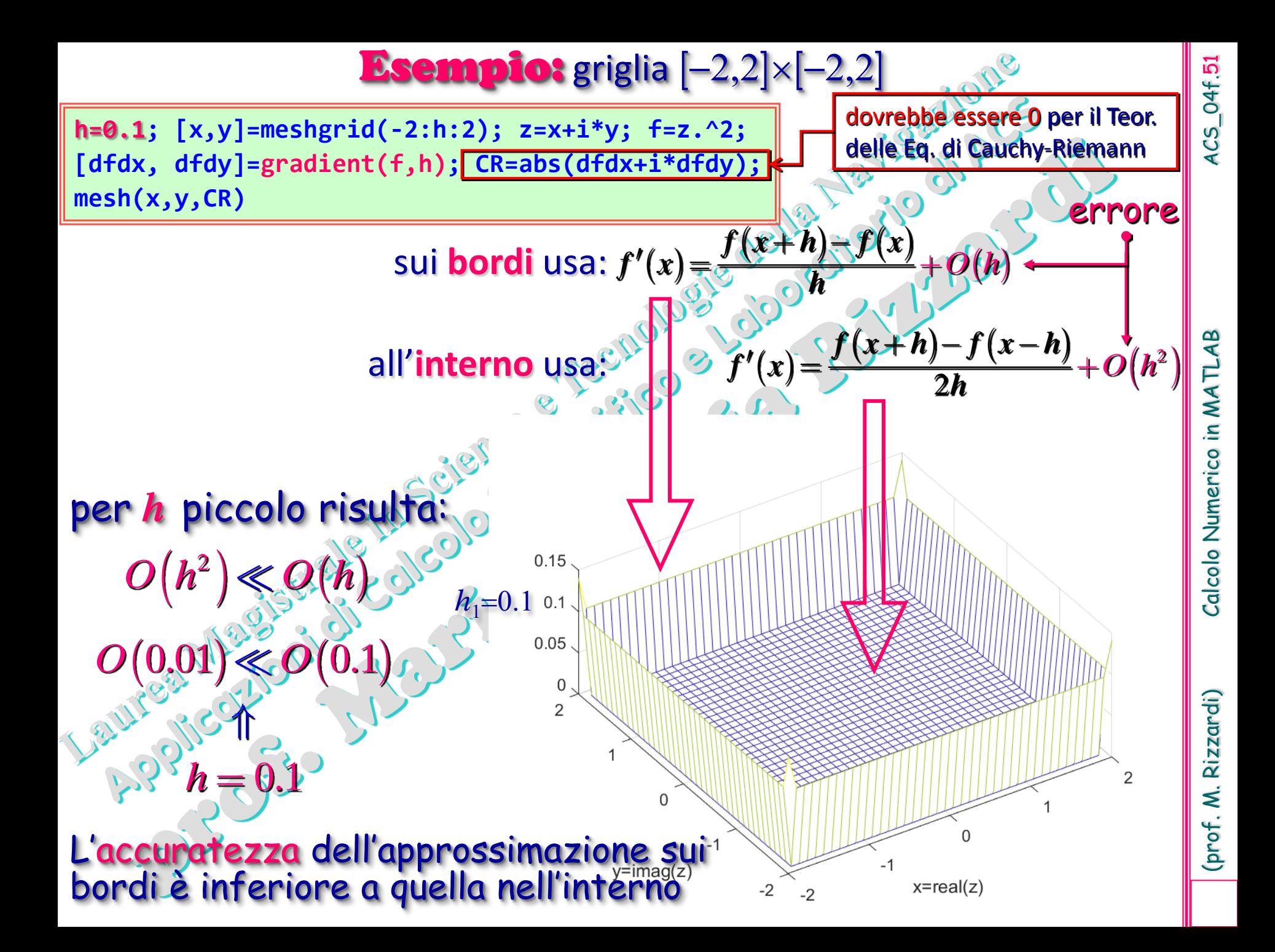

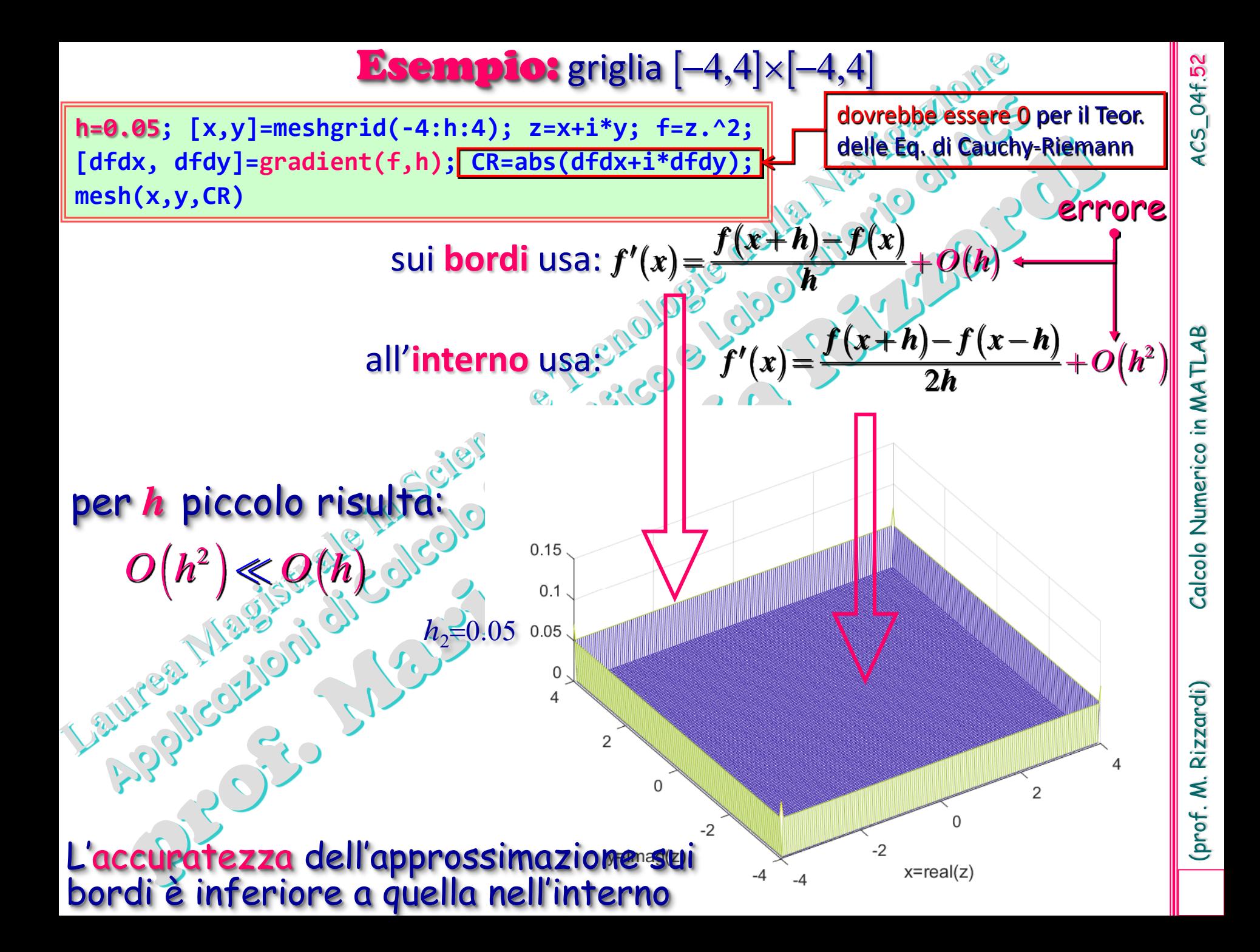

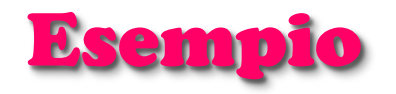

Allargando il dominio (x,y) il fenomeno "scatola" si presenta nuovamente, ma sempre sulla frontiera: nella parte centrale il valore è minore (essendo dell'ordine di *h*<sup>2</sup>) e sui bordi è maggiore (essendo dell'ordine di *h*).

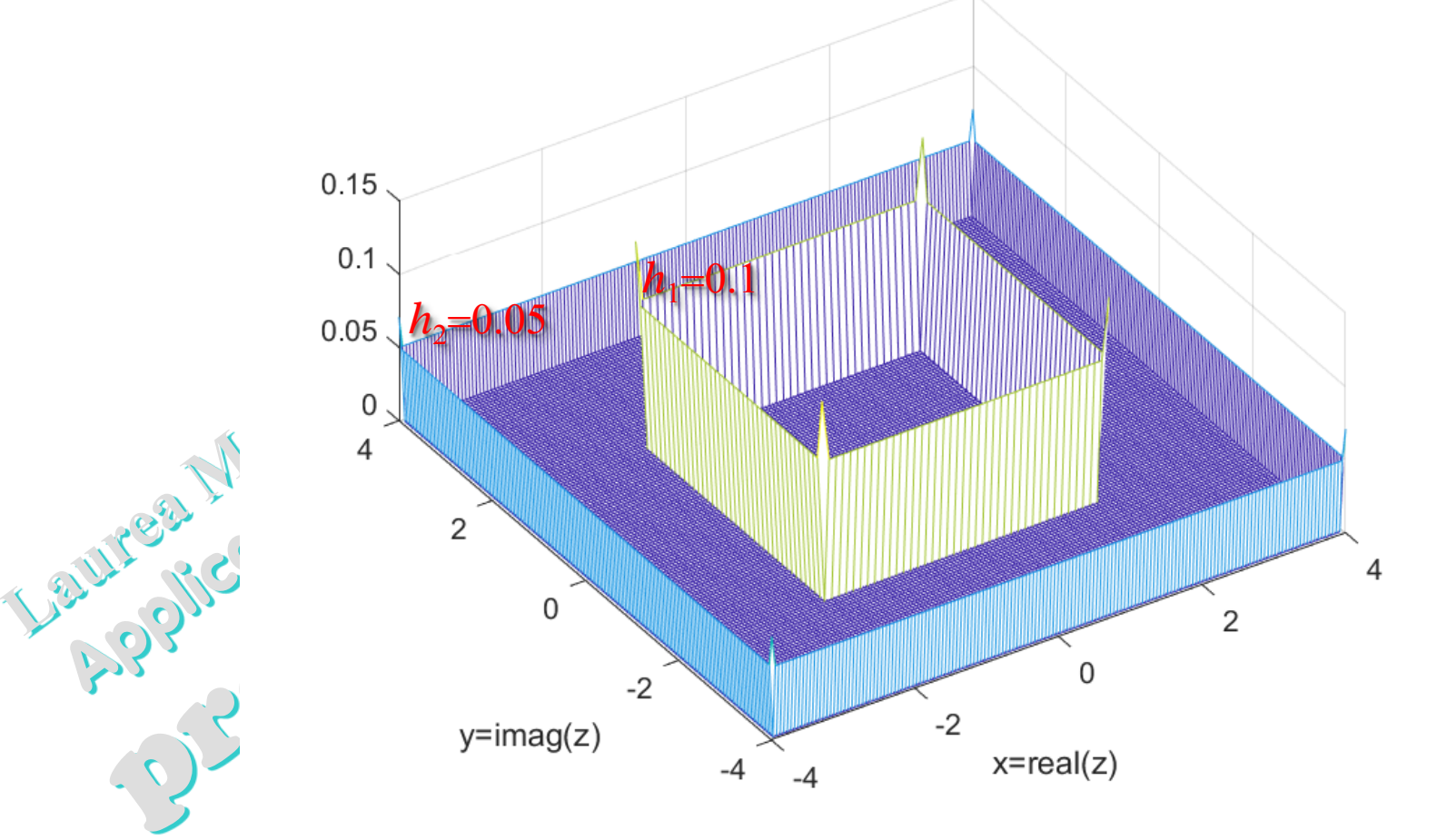

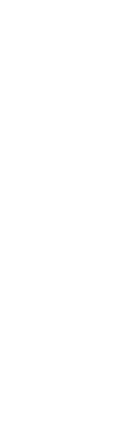